# **Noções de Estatística I**

*Renato Vicente EACH-USP/2009*

# Perguntas

- 1. Como surgiu a idéia?
- 2. O que é uma distribuição estatística?
- 3. Como utilizo as distribuições estatísticas?
- 4. Como comparo populações?
- 5. Resumindo

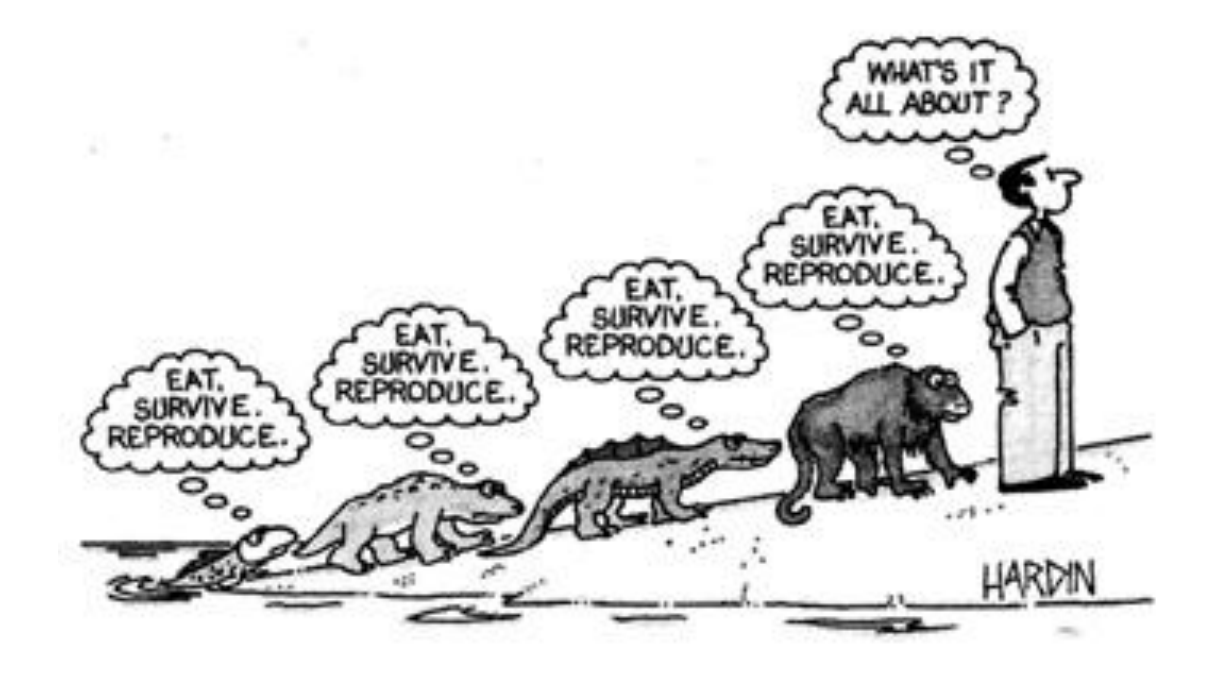

## Uma breve história da Estatística

# Primórdios: Jogos e Divinação

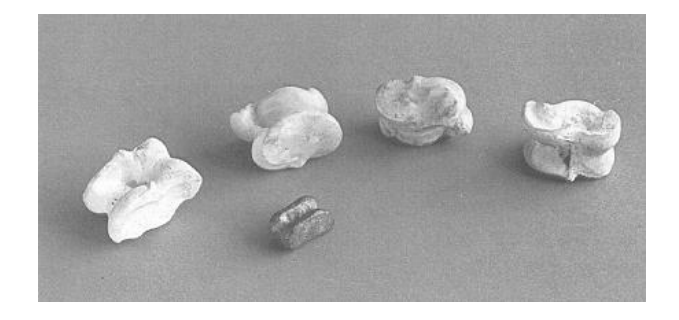

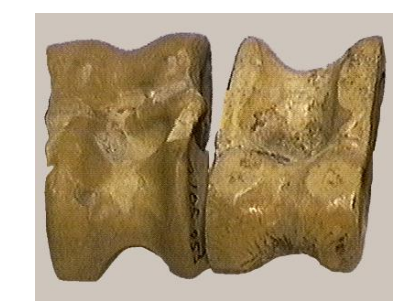

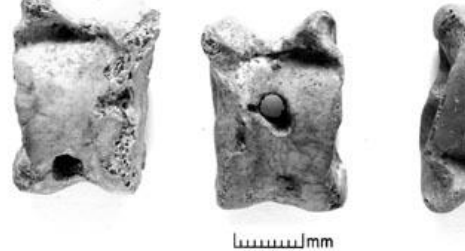

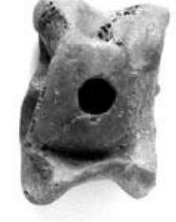

www.Jmm

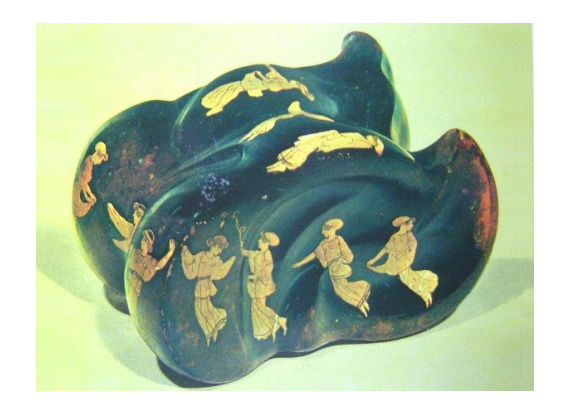

Coleções de ossos da pata de cães, carneiros ou cabras (chamados *astragali*, pelos gregos) , são encontrados em sítios arqueológicos do Neolítico até a Idade Média.

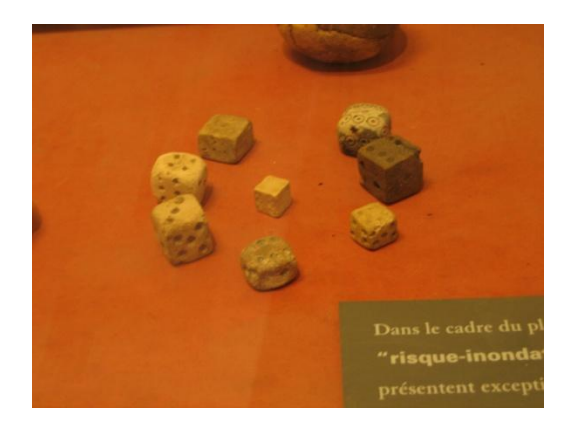

Em grego o termo para dado ou cubo é *kubos.* Em árabe o termo para dado cúbico e para astrágalo é *kab,* o que sugere que os dados modernos tenham derivado dos astrágalos antigos. Na figura de fundo vermelho à direita vemos dados egípcios de 3000 anos (no Museu do Louvre).

#### Primórdios: Jogos e Divinação

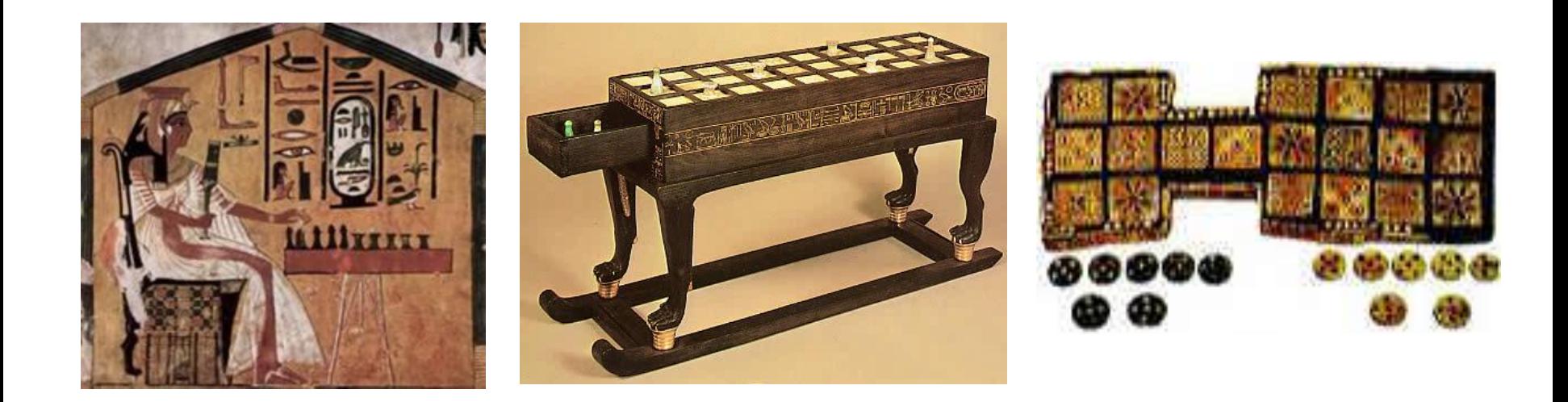

Jogos com componentes aleatórios são comuns nos sítios arqueológicos antigos (esquerda e centro – Senet 1000 aC) e (direita - Ur 2500 aC)

### Primeiros Estudos Teóricos: Cardano

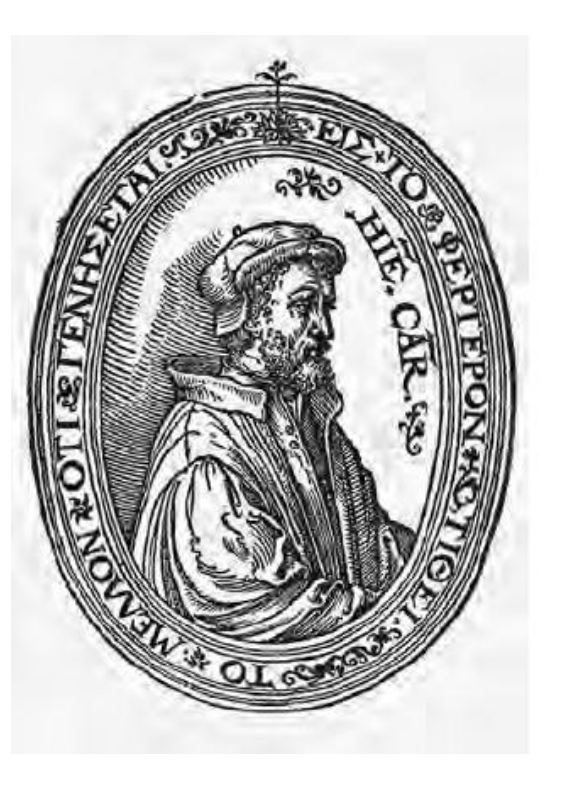

Girolamo Cardano (1501-1576) era um intelectual renascentista viciado em jogos. Em um relato escreveu: "O resultado foi que após vinte jogadas recuperei minhas roupas, meus anéis e colar para o menino. "

Escreveu um livro sobre jogos de azar  $(Liber de Ludo Aleae)$  relacionando

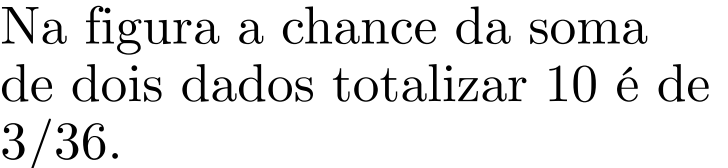

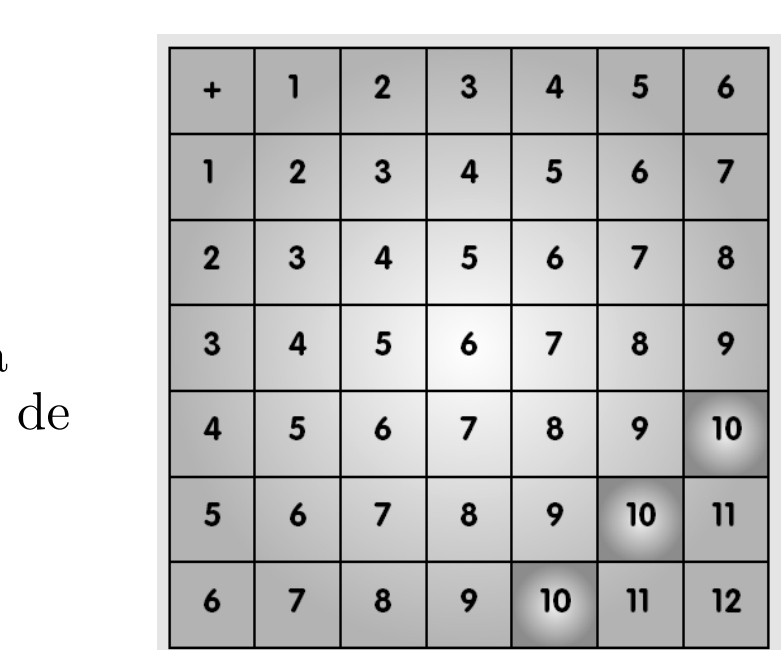

### Primeiros Estudos Teóricos: Galileu

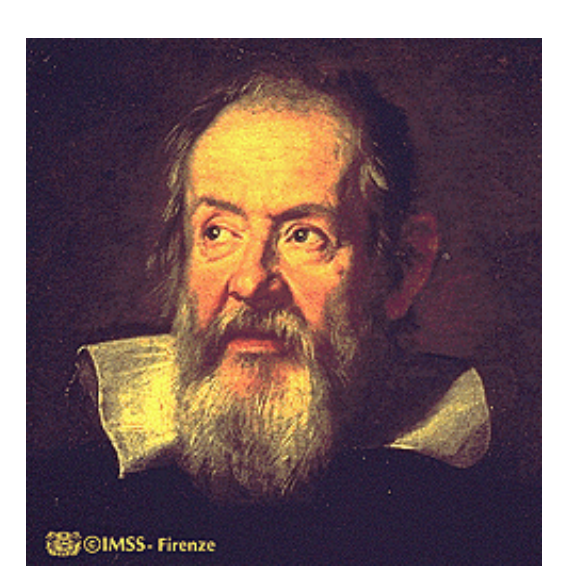

Galileu Galilei (1564-1642) foi contratado em 1613 para ser matemático oficial de Cosimo de Medici II e Primeiro Matemático da Universidade de Pisa. Logo foi chamado a responder questões relacionadas a jogos com dados. Em particular:

*Por que 10 e 11 aparecem mais freqüentemente do que 9 e 12 em arremessos de 3 dados?*

Para responder a questão publicou *Sopra le Scoperte dei Dadi*

Na primeira frase do artigo escreveu: "*O fato de que em jogos de dados certos números são mais vantajosos do que outros tem uma razão óbvia, i.e., que alguns números são obtidos mais facilmente e mais frequentemente do que outros, o que depende destes poderem ser obtidos através de uma variedade maior de números*"

#### Primeiros Estudos Teóricos: Galileu

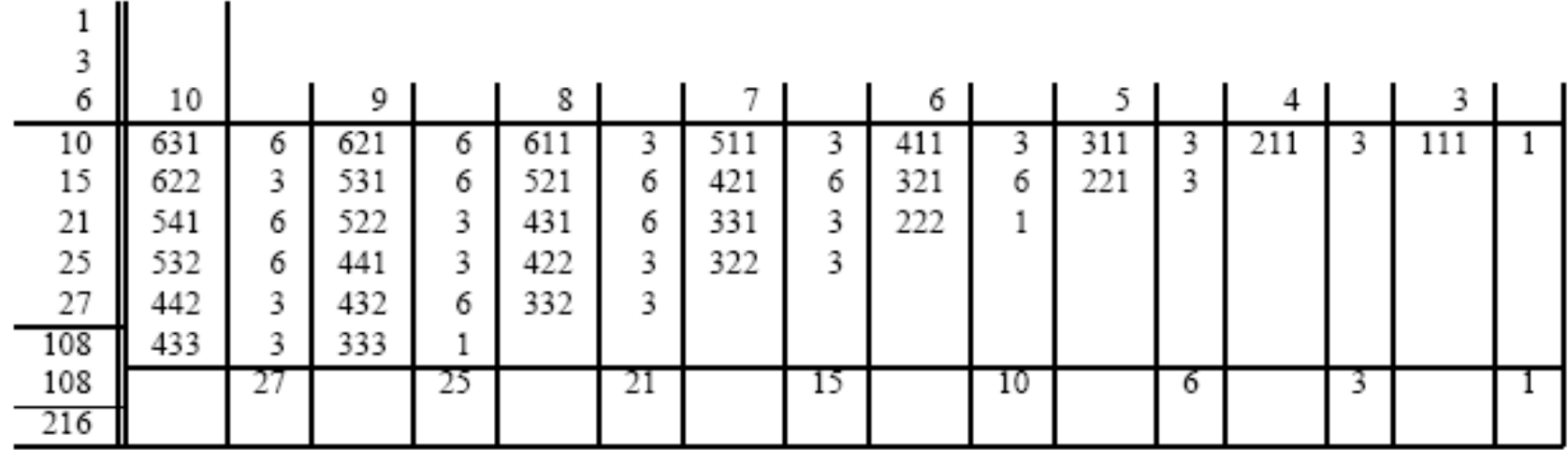

A tabela acima (reproduzida do artigo original de Galileu) mostra contagens para o número de vezes que uma particular soma de três dados. Assim, por exemplo, 10 pode ser obtido através de  $(631, 622, 541, 532, 442, 433)$  em um total de 27 formas diferentes.

#### Pascal e Fermat: Nasce a Teoria de Probabilidades

O nobre francês chevalier de Méré era um jogador inveterado havia feito as seguintes apostas, acreditando-as boas e equivalentes:

APOSTA 1:Aposta em ao menos um  $\bullet$   $\bullet$  em 4 arremessos de um dado.

APOSTA 2: Aposta em ao menos  $\begin{bmatrix} 2 \\ 3 \end{bmatrix}$   $\begin{bmatrix} 2 \\ 3 \end{bmatrix}$  24 arremessos de dois dados.

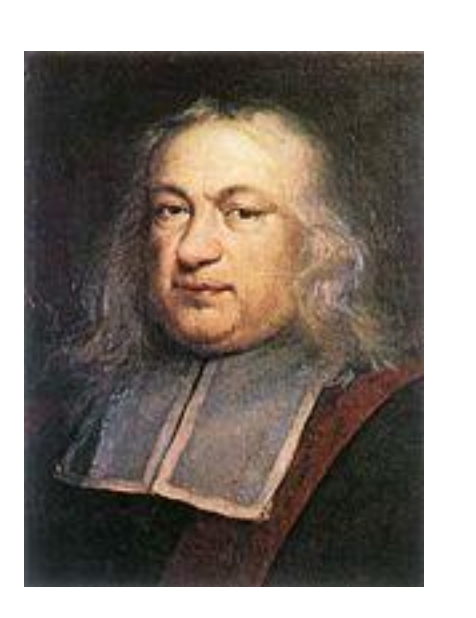

Apesar de deduzir que as chances dos dois eventos seriam as mesmas (2/3) chevalier de Méré perdia consistentemente com a aposta 2 e, assim, pediu a Pascal uma explicação. Pascal então enviou uma carta a Fermat, iniciando a correspondência que deu origem a teoria de probabilidades

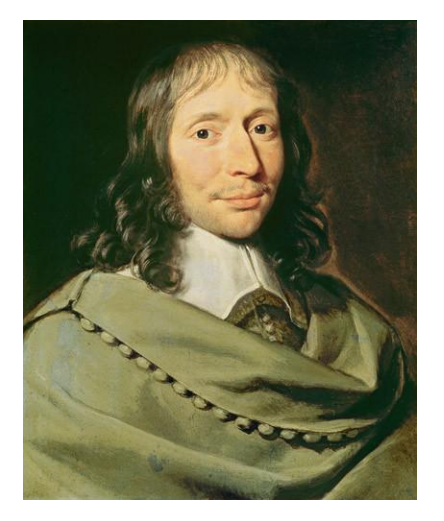

Fermat (1601-1665) Pascal (1623-1662)

Pascal e Fermat: Nasce a Teoria de Probabilidades

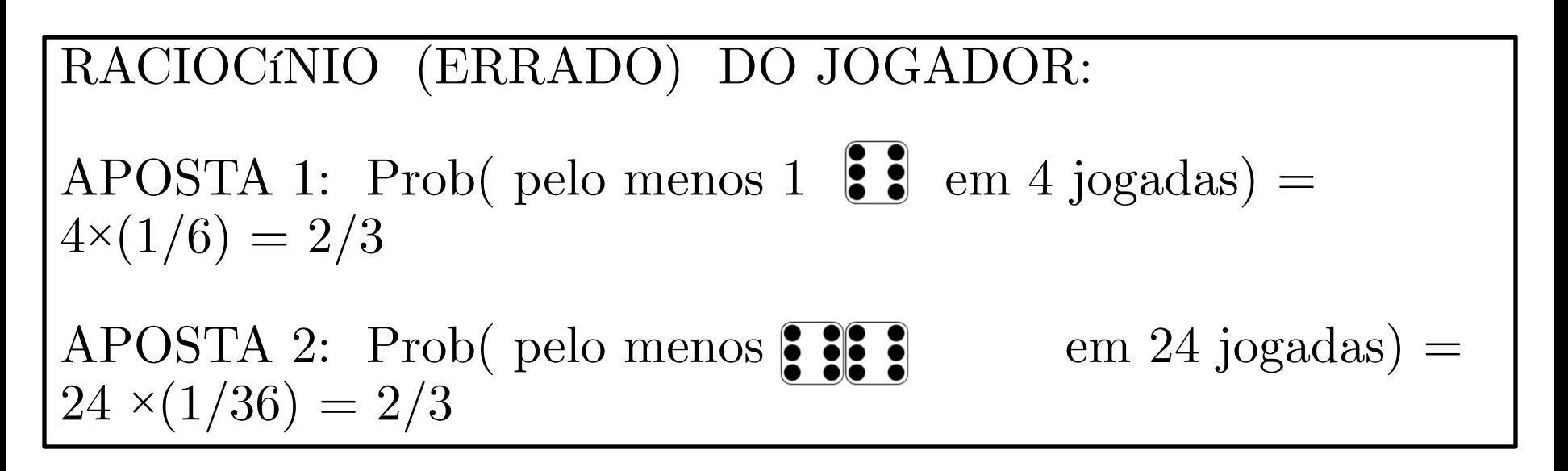

#### **Fermat e Pascal:**

APOSTA 1: Prob( de NENHUM  $\bullet$  ) em 4 jogadas ) =  $(5/6)^4$  = 0,482

APOSTA 2: Prob( de NENHUM  $\bullet$   $\bullet$   $\bullet$   $\bullet$   $\bullet$   $\bullet$  4 jogadas) = (35/36) = 0,509

Assim a APOSTA 1 tem probabilidade de perda de 48,2% , sendo a melhor aposta.

#### A Teoria de Probabilidades amadurece: Huygens, Bernoulli e De Moivre

<http://www.stat.sc.edu/~west/javahtml/CLT.html>

[http://www.math.csusb.edu/faculty/stanton/m262/intro\\_prob\\_models/intro\\_prob\\_models.html](http://www.math.csusb.edu/faculty/stanton/m262/intro_prob_models/intro_prob_models.html)

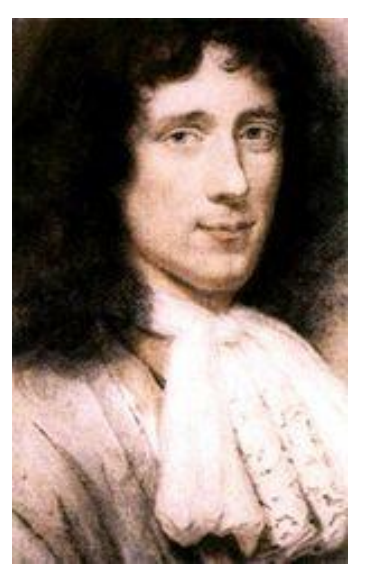

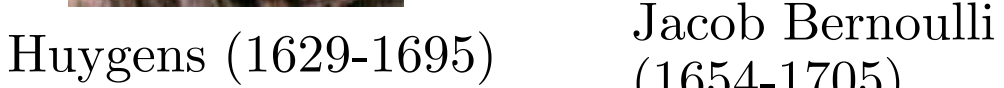

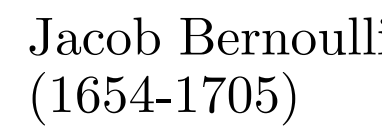

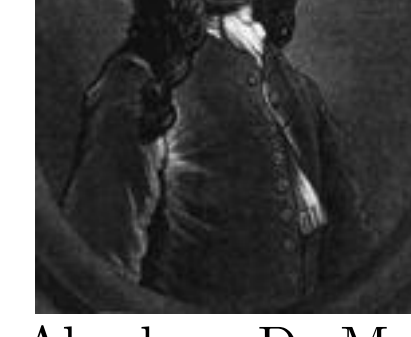

Abraham De Moivre (1667-1754)

Apesar de ter surgido no contexto de Jogos de Azar, a partir do trabalho de Huygens ,de Bernoulli e de De Moivre a teoria de probabilidades passou a ser entendida como uma teoria matemática para eventos aleatórios.

#### A Teoria de Probabilidades amadurece: Huygens, Bernoulli e De Moivre

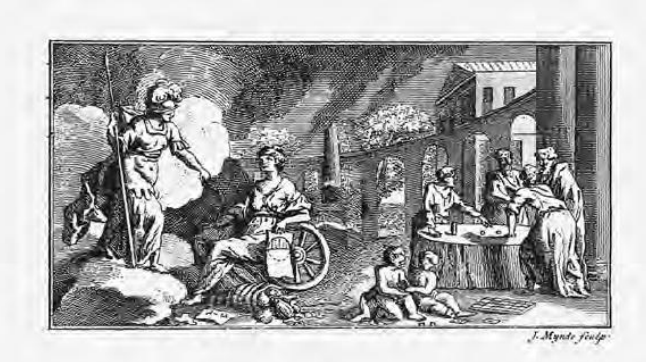

#### T H E DOCTRINE  $O$  F CHANCES.

#### 

#### The INTRODUCTION.

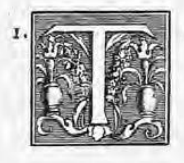

H E Probability of an Event is greater or lefs, according to the number of Chances by which it may happen, compared with the whole num-<br>bar of Chances by which it may either happen or fail.

2. Wherefore, if we conflitute a Fraction whereof the Numerator be the number of

Chances whereby an Event may happen, and the Denominator<br>the number of all the Chances whereby it may either happen<br>or fail, that Fraction will be a proper defignation of the Probability

[http://www](http://www-stat.stanford.edu/~naras/jsm/NormalDensity/NormalDensity.html)[stat.stanford.edu/~naras/jsm/NormalDensity/NormalDensity.html](http://www-stat.stanford.edu/~naras/jsm/NormalDensity/NormalDensity.html)

<http://stat.wvu.edu/SRS/Modules/Normal/normal.html>

Primeira página do livro de De Moivre sobre Probabilidades. **Amigo de Newton e Halley**, De Moivre foi o primeiro a descrever a curva Normal (hoje chamada Gaussiana).

#### Nascimento da Demografia: Ibn Khaldun

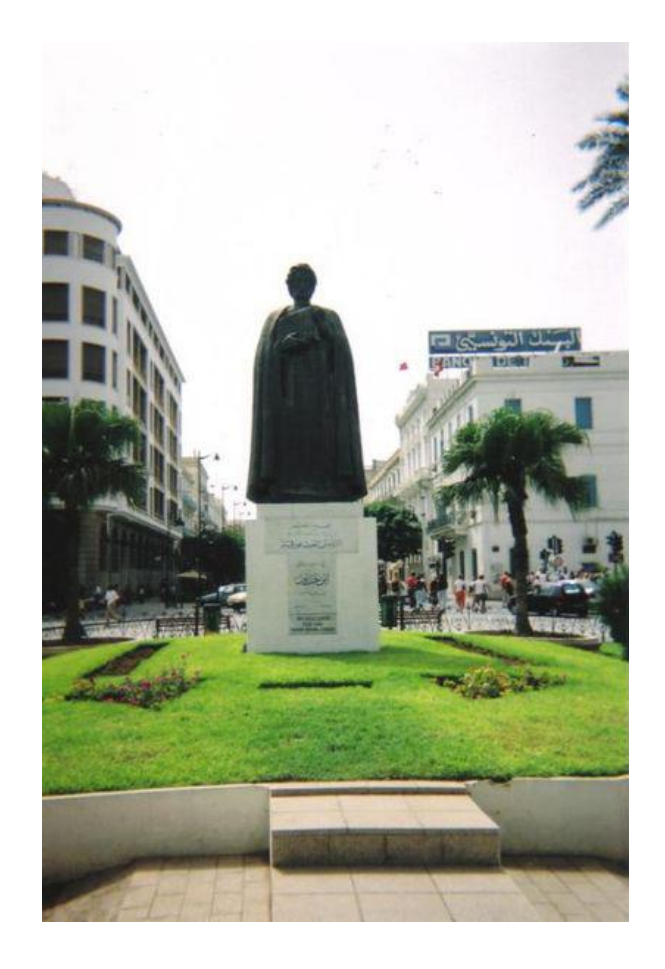

Ibn Khaldun (1332-1406), pensador do mundo islamico medieval, produziu o primeiro trabalho teórico sobre dados demográficos de que se tem registro.

Observando dados demográficos propôs uma teoria para a dinâmica da história baseada na idéia da *asabiyah* ( solidaridade social).

#### Voltando para 1066: Nascimento da Demografia

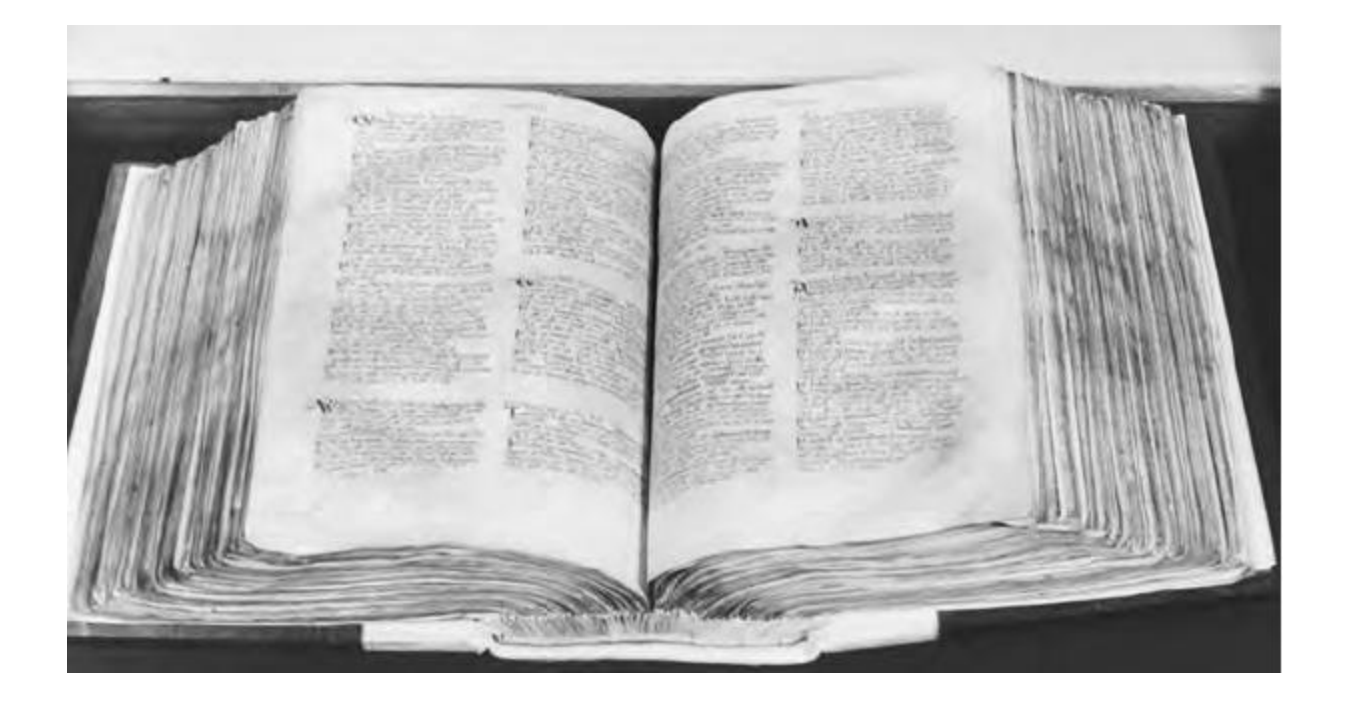

Livro de Winchester: O rei normando, William o Conquistador, ordenou, após sua vitória sobre o rei anglo-saxão Harold em 1066, que um levantamento extremamente detalhado do que havia nas terras inglesas conquistadas. O rei morreu em 1087 sem nunca fazer uso do livro.

#### Nascimento da Estatística: John Graunt

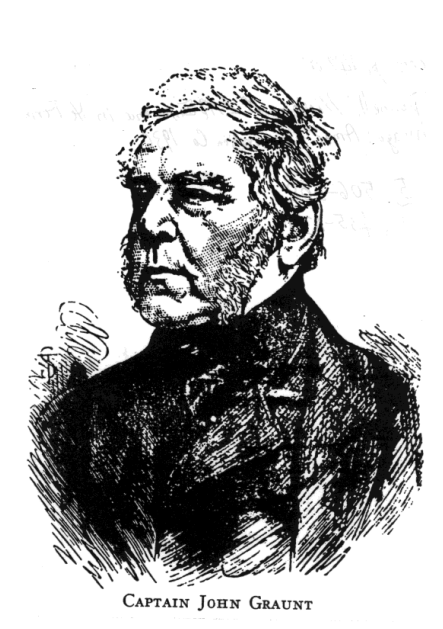

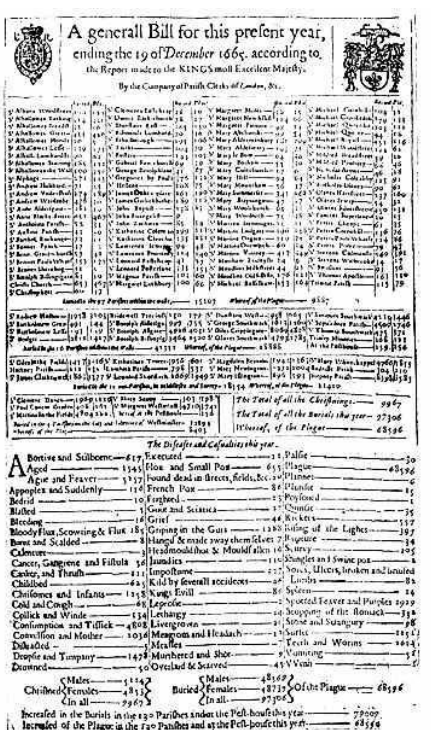

Natural and Political **OBSERVATIONS** Mentioned in a following INDEX, and made upon the Bills of Mortality. By  $60H\chi$   $6RAV\chi$ Citizen of LONDON. With reference to the Government, Religion, Trade, Grenth, Ayre, Difeates, and the feveral Change. of the faid CITY. Nue, me at miretur Tarba, labore. Contentus passes LeBoribus -LONDON,

Printed by The: Reparaft, for John Martin, James Alleying, and The . Dicar, at the Sign of the Bell in St. Paul's Church-yard, MDCLXII.

John Graunt (1620-1674) um lojista londrino que decidiu estudar sistematicamente a documentação sobre mortes e nascimentos registradas em Londres por um período de 57 anos. Os dados compilados por Graunt foram utilizados por Edmund Halley para o primeiro cálculo de expectativa de vida e subsequentes aplicações aos seguros de vida. **Halley era amigo de Newton e De Moivre.**

#### A Estatística encontra a Probabilidade

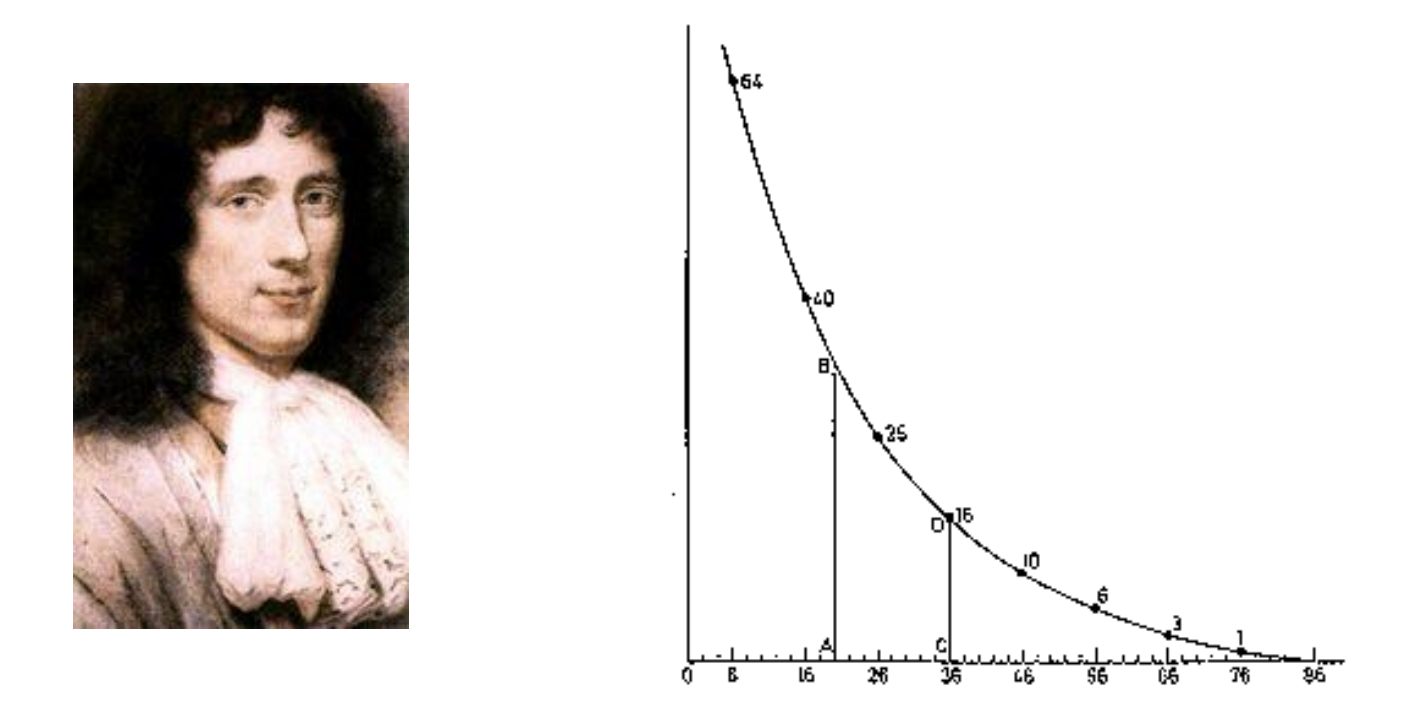

Christiaan Huygens(1620-1674) utilizou os dados de John Graunt para construir o primeiro gráfico representando a expectativa de vida de pessoas de uma certa idade, estes cálculos foram utilizados para venda se seguros.

# O que é uma distribuição estatística?

### Experimento de Cavendish (1797)

Em 1797 e 1798 Henry Cavendish realizou uma série de experimentos cujo objetivo era medir a densidade da Terra.

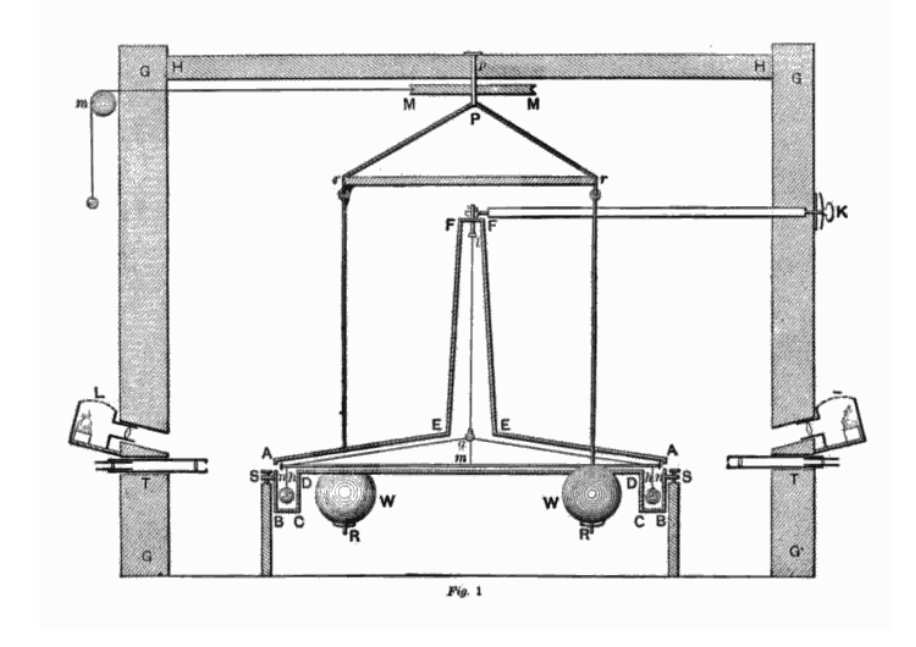

Os resultados de 29 medidas da densidade em termos da densidade da água foram:

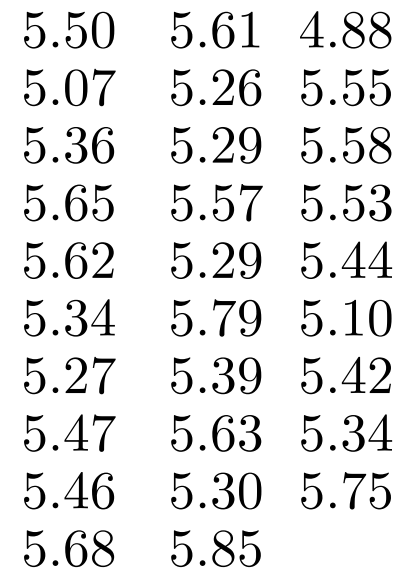

# Diagrama de Folhas e Ramos

Os resultados de 29 medidas da densidade em termos da densidade da água foram:

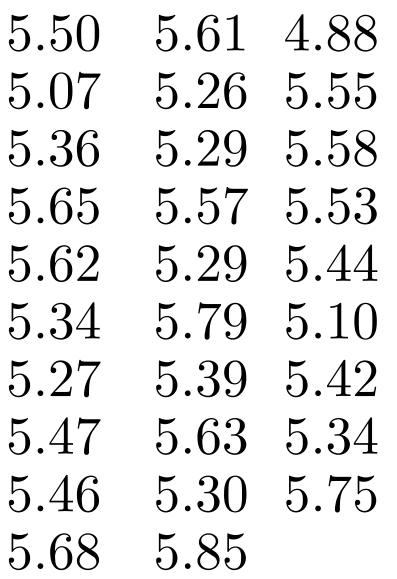

As folhas contem o último dígito e os ramos os restantes em seqüência (mesmo que alguns ramos fiquem sem folhas). Se os números tiverem muitos algarismos significativos deve-se arredondá-los.

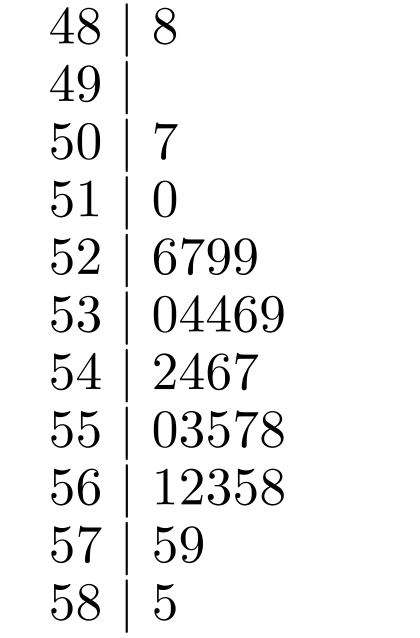

### Diagrama de Folhas e Ramos

```
> cavendish <- scan("C:/Documents and Settings/Renato 
Vicente/Desktop/Alesp/data/cavendish.dat")
Read 29 items
> cavendish
 [1] 5.50 5.61 4.88 5.07 5.26 5.55 5.36 5.29 5.58 5.65 5.57 5.53 5.62 5.29 5.44 
5.34 5.79 5.10 5.27 5.39 5.42 5.47 5.63 5.34 5.46 5.30 5.75 5.68 5.85
> stem(cavendish)
  The decimal point is 1 digit(s) to the left of the |48 | 8
  49 | 
  50 | 7
  \begin{array}{c|c} 51 & 0 \\ 52 & 6 \end{array}| 6799
  53 | 04469
  54 | 2467
  55 | 03578
  56 | 12358
  57 | 59
  58 | 5
\geq
```
### Tabela de Frequências

Os resultados de 29 medidas da densidade em termos da densidade da água foram:

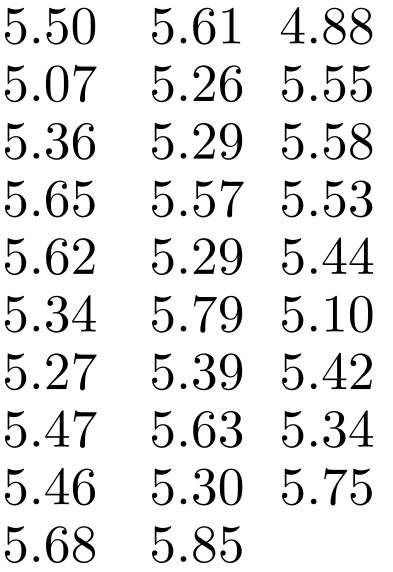

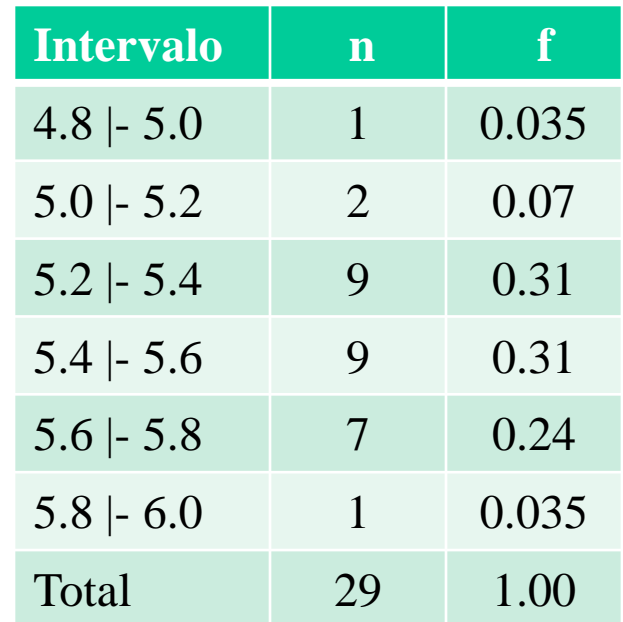

#### Tabela de Frequências

```
> factor(cut(cavendish, breaks = 4.8+0.2*(0:6))) -> intcavendish
> intcavendish
 [1] (5.4, 5.6] (5.6, 5.8] (4.8, 5] (5.5.2] (5.2, 5.4] (5.4, 5.6] (5.2, 5.4](5.2,5.4] (5.4,5.6] (5.6,5.8] (5.4,5.6] (5.4,5.6] (5.6,5.8] (5.2,5.4] 
(5.4,5.6]
[16] (5.2, 5.4] (5.6, 5.8] (5, 5.2] (5.2, 5.4] (5.2, 5.4] (5.4, 5.6] (5.4, 5.6](5.6,5.8] (5.2,5.4] (5.4,5.6] (5.2,5.4] (5.6,5.8] (5.6,5.8] (5.8,6] 
Levels: (4.8,5] (5,5.2] (5.2,5.4] (5.4,5.6] (5.6,5.8] (5.8,6]
> table(intcavendish)
intcavendish
  (4.8,5] (5,5.2] (5.2,5.4] (5.4,5.6] (5.6,5.8] (5.8,6]1 2 9 9 7 1 
\geq
```
### Tabela de Frequências e Histograma

#### **Histogram of cavendish**

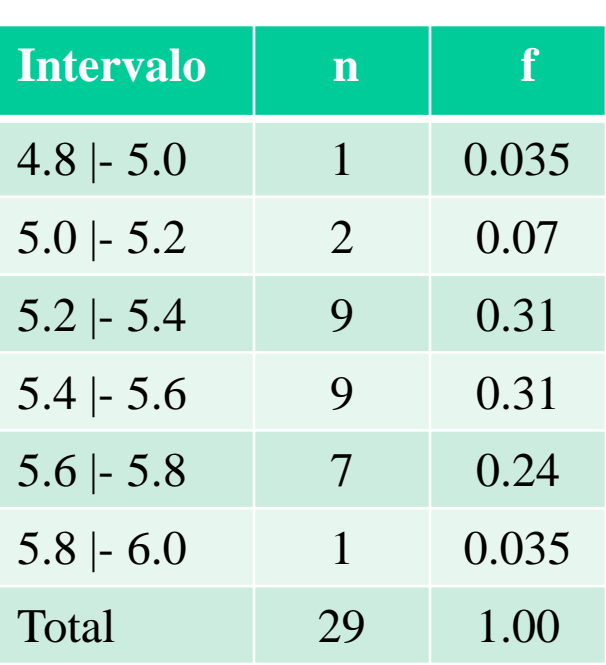

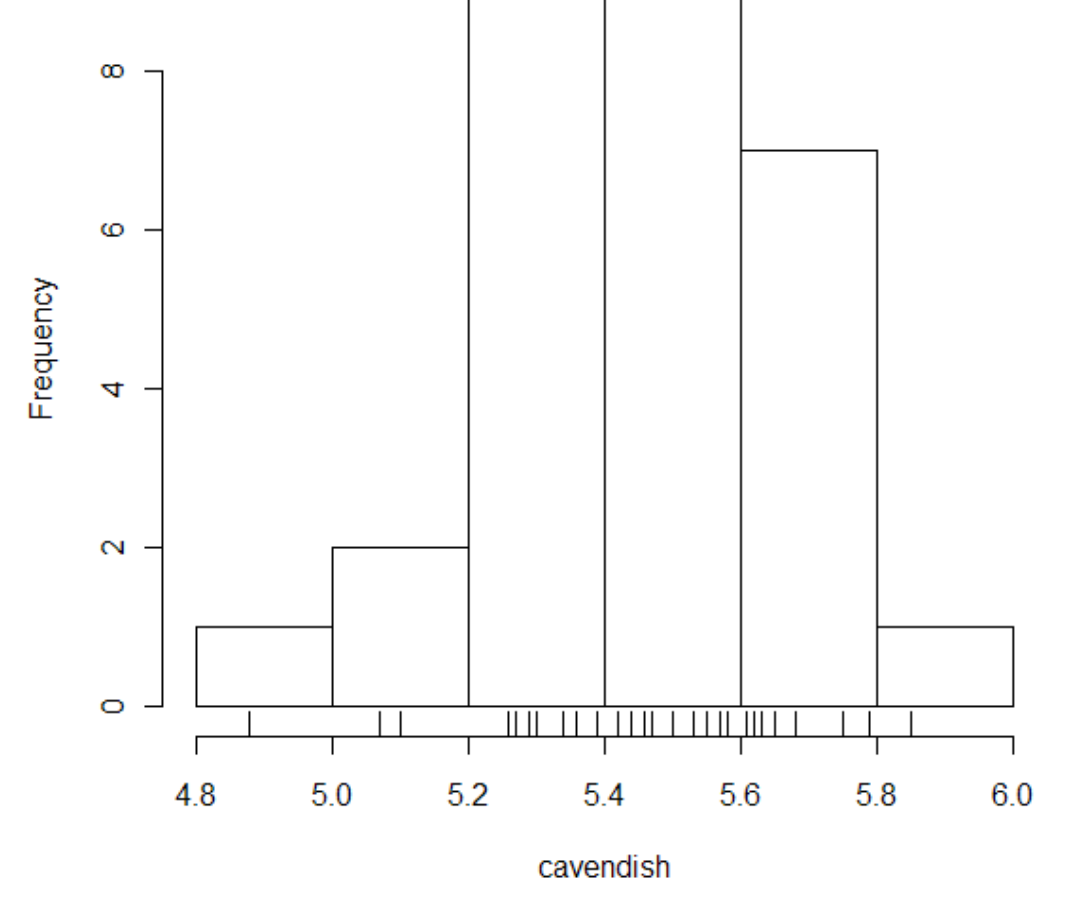

## Tabela de Frequências e Histograma

- > hist(cavendish,seq(4.8,6.0,0.2),prob=TRUE)
- > rug(cavendish)
- > lines(density(cavendish,bw="SJ"))
- >

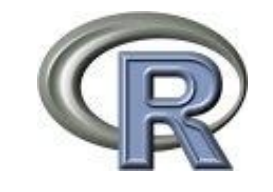

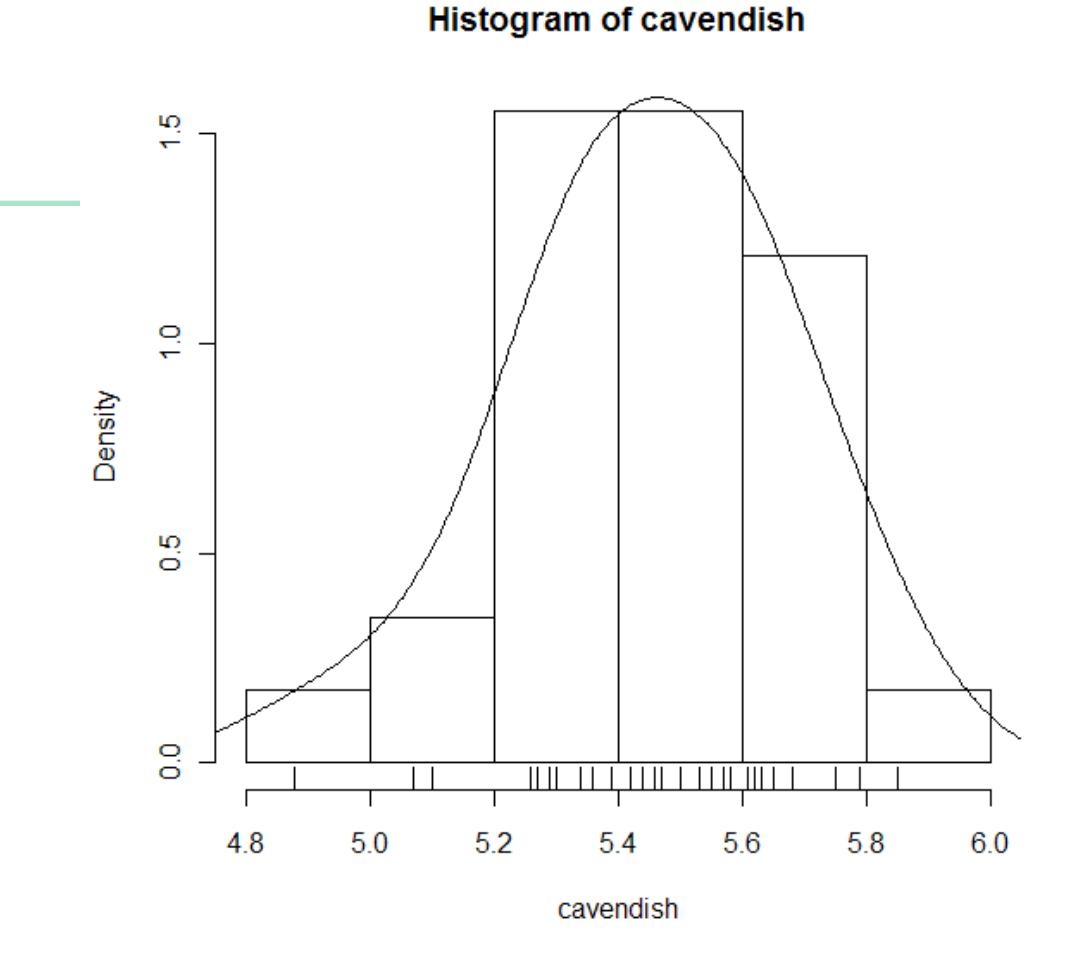

# Mas afinal qual é a densidade da Terra?

### Medidas Resumo1: Sumário de 5 números

4.88 5.07 5.10 5.26 5.27 5.29 5.29 5.30 5.34 5.34 Rol dos dados 3.36 5.39 5.42 5.44 5.46 5.47 5.50 5.53 5.55 5.57 5.58 5.61 5.62 5.63 5.65 5.68 5.75 5.79 5.85

**4.88** 5.07 5.10 5.26 5.27 5.29 5.29 5.30 5.34 5.34 5.36 5.39 5.42 5.44 **5.46** 5.47 5.50 5.53 5.55 5.57 5.58 5.61 5.62 5.63 5.65 5.68 5.75 5.79 **5.85**

 $Min = 4,88$   $Max = 5.85$ **Mediana ( 29\*50 %=14 dos dados estão abaixo da mediana) = 5.46 Quartil 1 ( 29\*25 %=7 dos dados estão abaixo de Q1) = 5.30 Quartil 3 ( 29\*75 %= 21 dos dados estão abaixo de Q2) = 5.61**

> > summary(cavendish) Min. 1st Qu. Median Mean 3rd Qu. Max. 4.880 5.300 5.460 5.448 5.610 5.850  $>$

### Posição e Dispersão 1: Mediana e Distância Interquartis

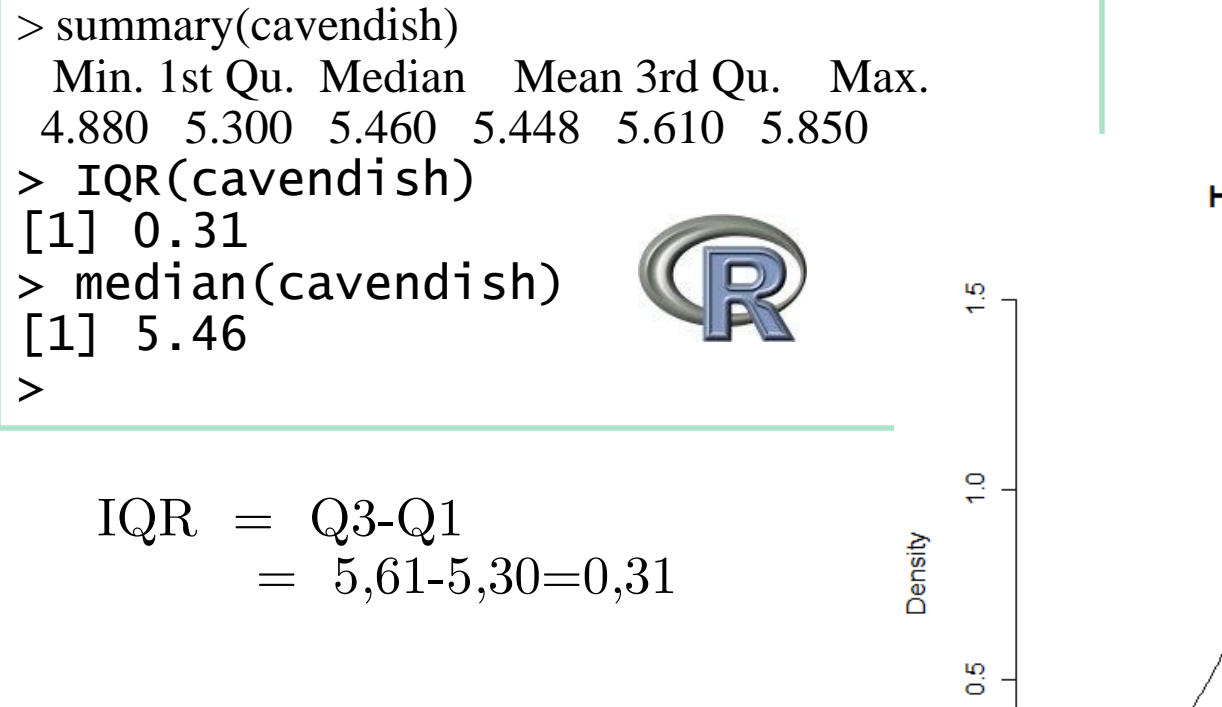

50 % dos dados estão em uma caixa de tamanho IQR em torno da mediana. Esta caixa não precisa ser simétrica.

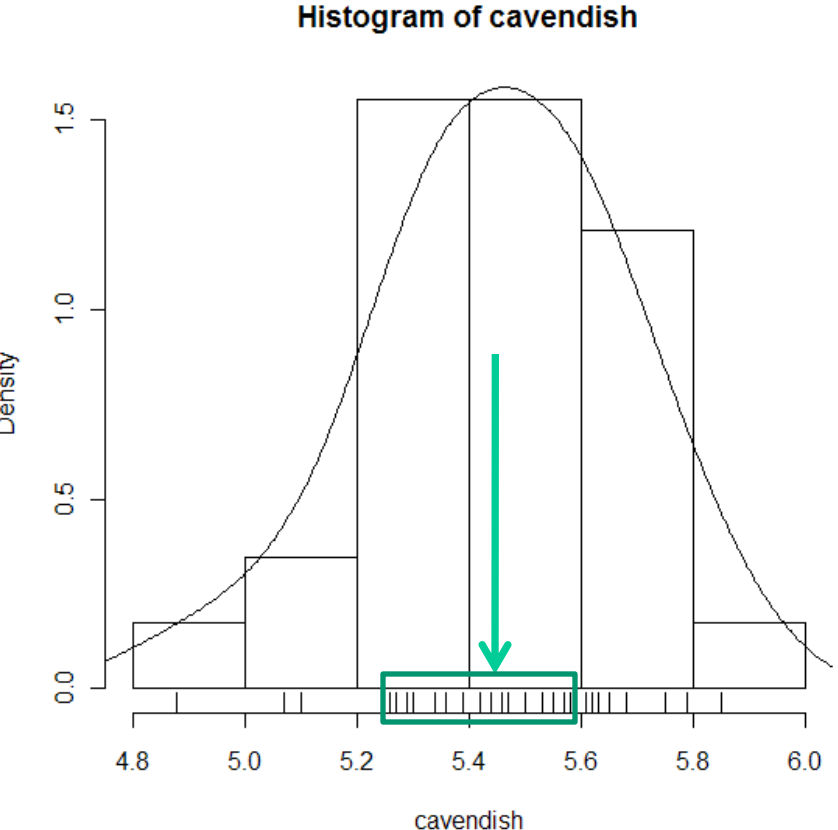

#### Que tamanho de intervalo utilizar para construir um histograma ?

Critério de Freedman-Diaconis:

**Histogram of cavendish** 

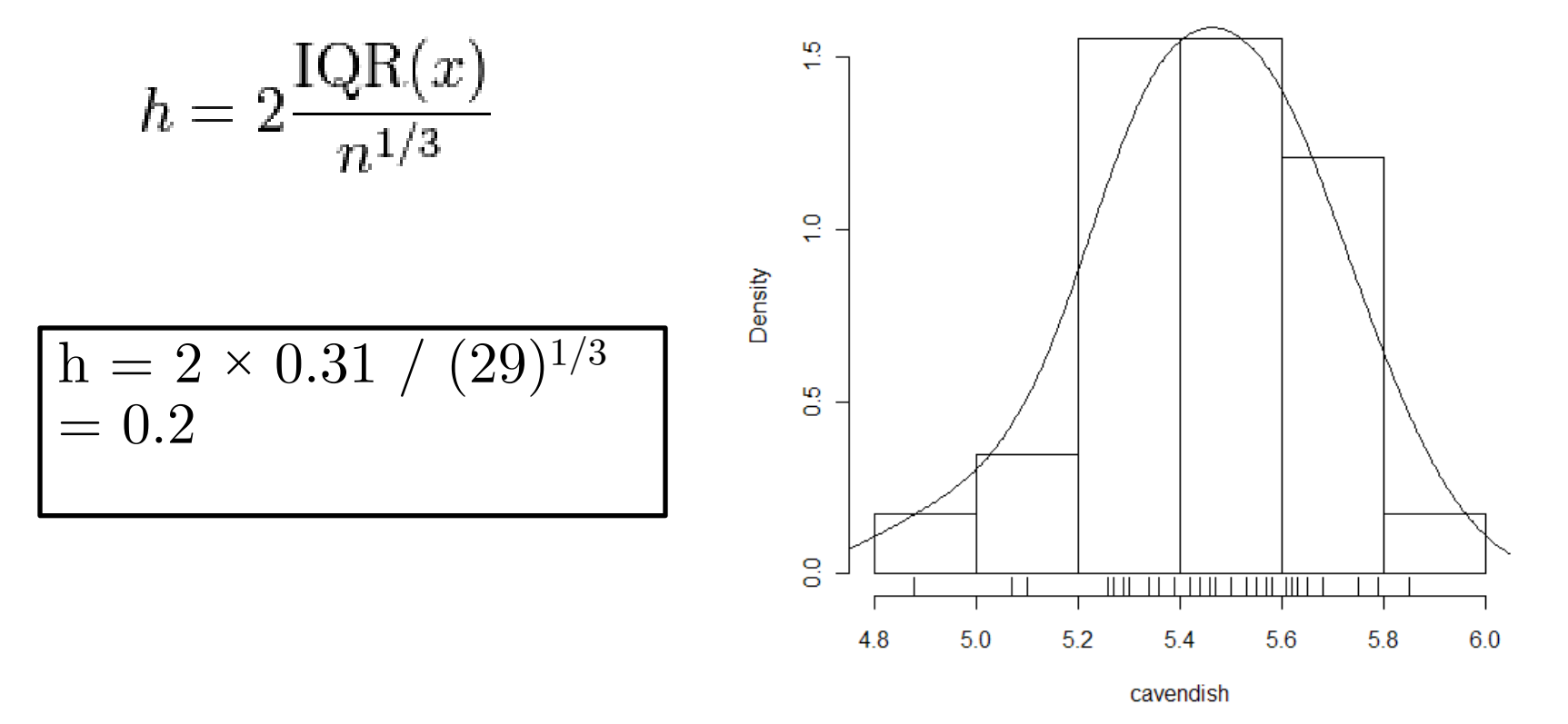

## Posição e Dispersão 2: Moda e Largura a Meia Altura (LMA)

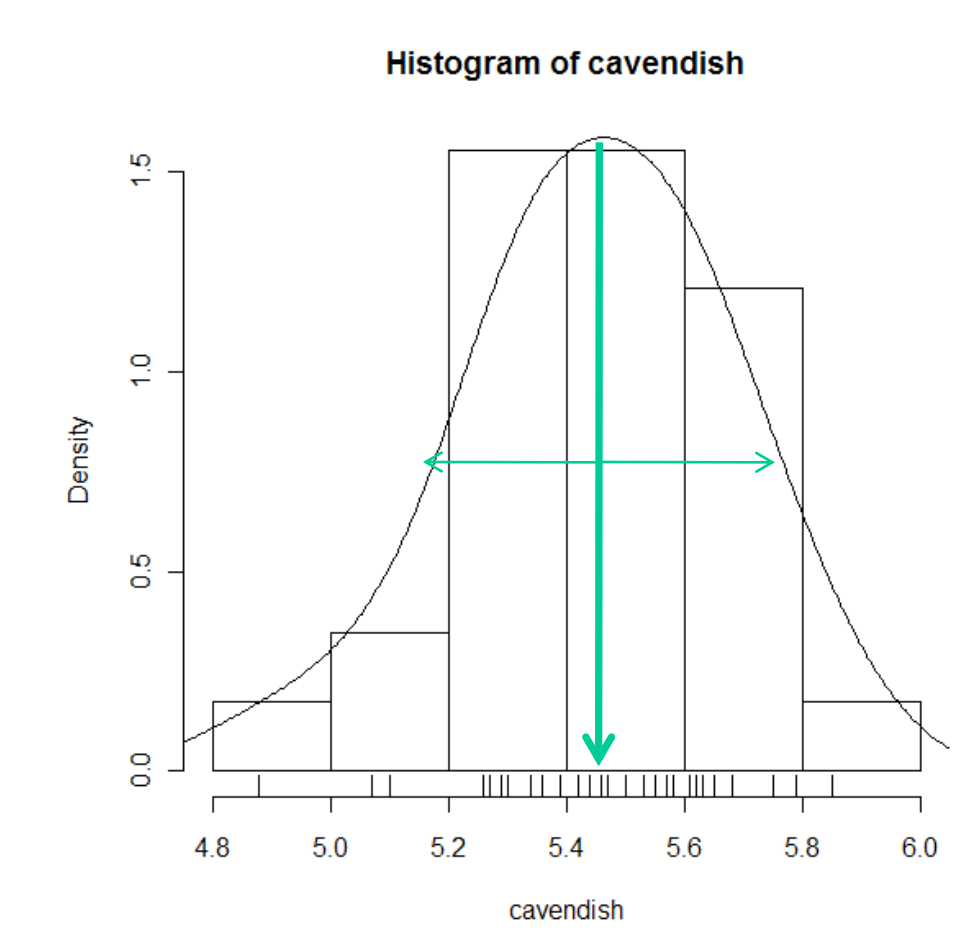

 $MODA = Valor$  (ou valores) mais freqüentes.

 $LMA =$ Largura da distribuição entre valores de densidade iguais a MAX/2.

#### Medida de Posição 3: Média

$$
\bar{x} = \frac{1}{n} \sum_{i=1}^{n} x_i = \frac{1}{n} (x_1 + \dots + x_n).
$$

**Histogram of cavendish** 

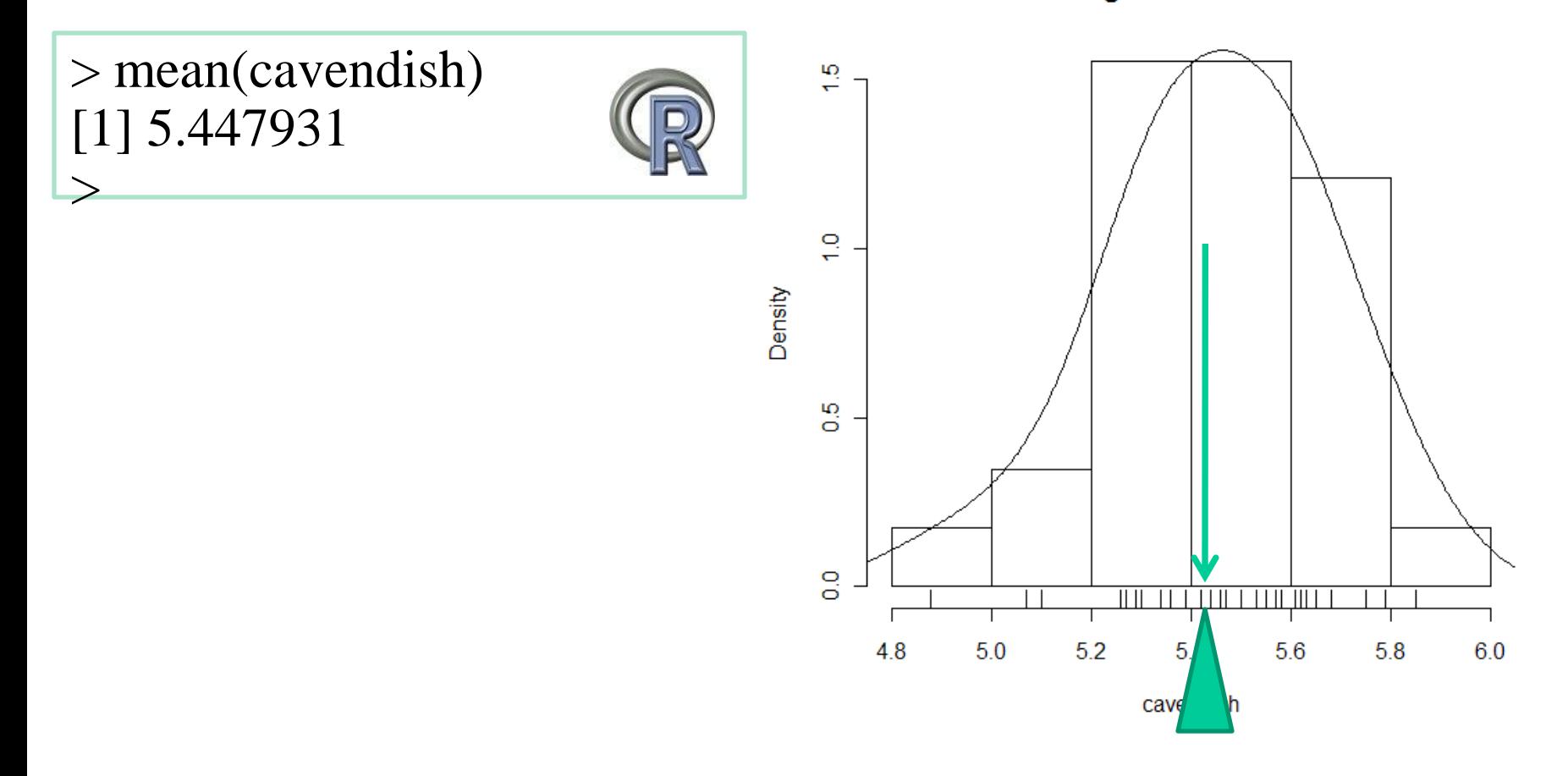

#### A média não é robusta

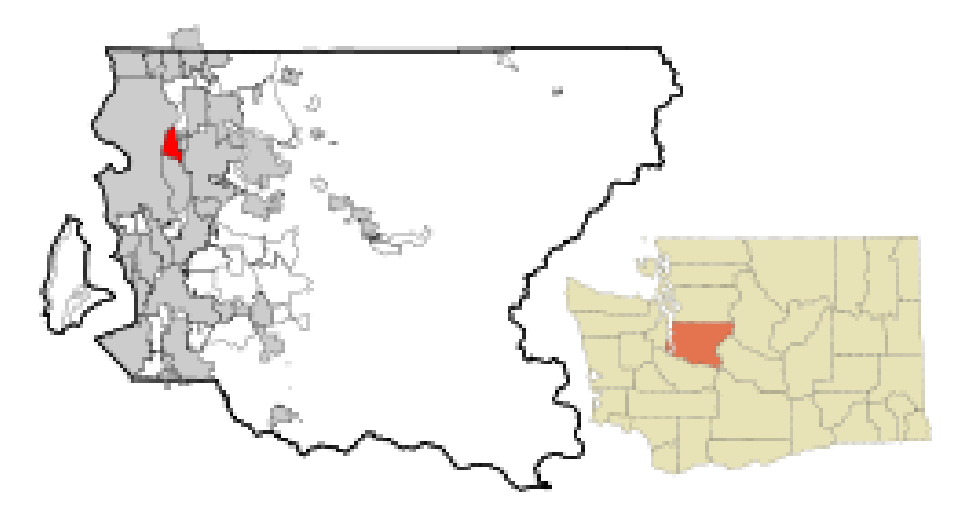

#### Medina, Washington, EUA 1079 residências (2000)

Patrimônio Líquido Médio = US\$ 46 milhões Patrimônio Líquido Médio sem Bill Gates = US\$ 1,15 milhões

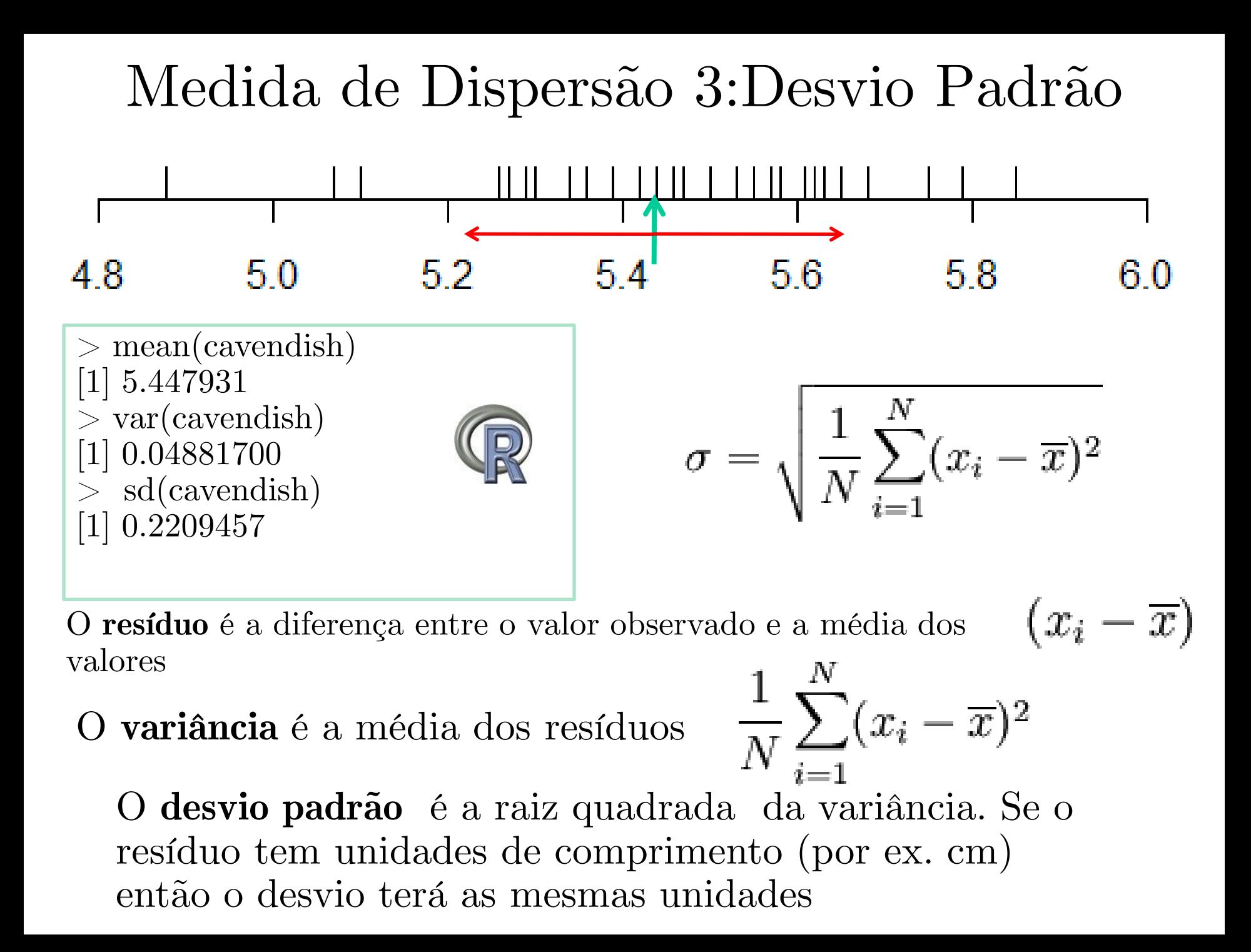

## Mas, e a densidade da Terra ?!

#### Erros de Medida

Cada medida individual da densidade da Terra tem uma precisão intrínseca revelada pela distribuição de valores. Esta precisão pode ser representada pelo desvio padrão  $\sigma = 0.22$ .

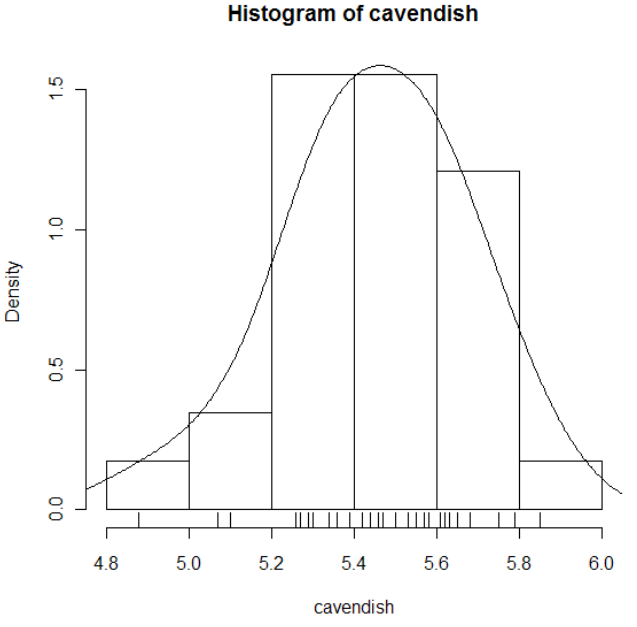

Consideramos cada medida como sendo independente. Assim a primeira medida será  $5,50 \pm 0,22$ , a segunda seria  $5,07 \pm 1$ 0,22. Assim, não esperamos exatidão das medidas.

Uma forma de redução do efeito de erros de medida é através de repetições independentes do experimento. A precisão da média, neste caso será σ /√n .

A melhor estimativa para a densidade da Terra será, portanto,

$$
\bar{x} \pm \sigma / \sqrt{n} = 5,45 \pm 0,04
$$

# Como comparar populações?

## Razão Áurea e os Shoshoni

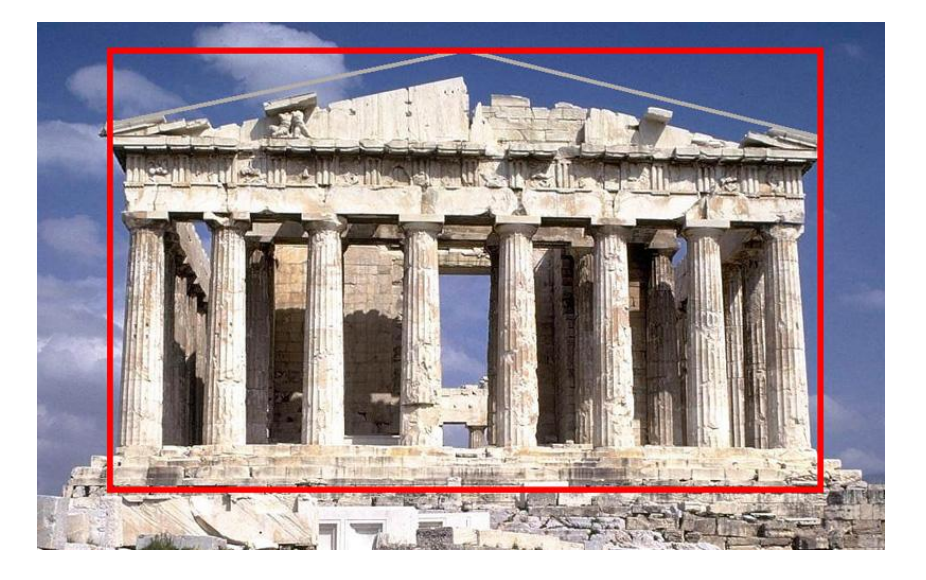

Os Shoshoni , tribos de nativos americanos do Wyoming, costumavam decorar seus objetos de couro com retângulos. Estariam os Shoshoni empregando a razão áurea em suas decorações.

*Lowie's Selected Papers in Antrhopology (1970) Dubois,C. (ed)*

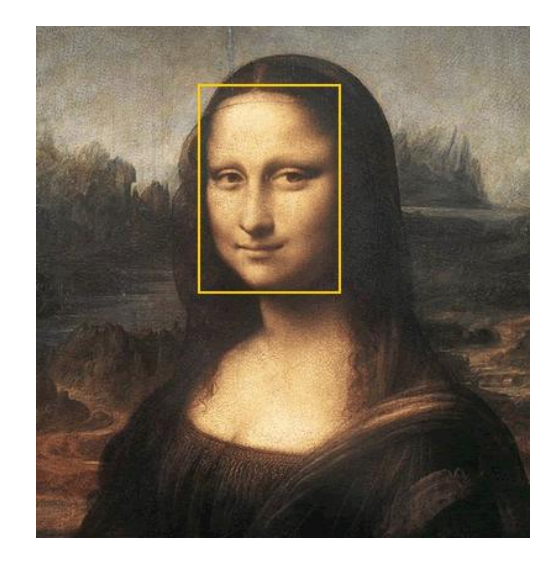

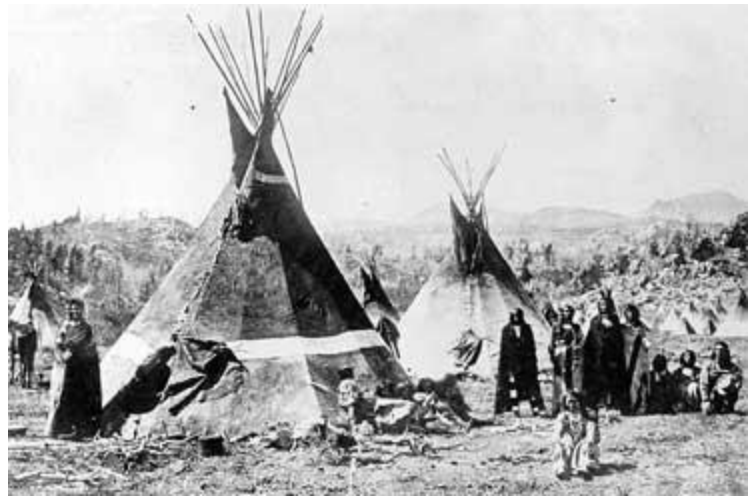

## Razão Áurea e os Shoshoni

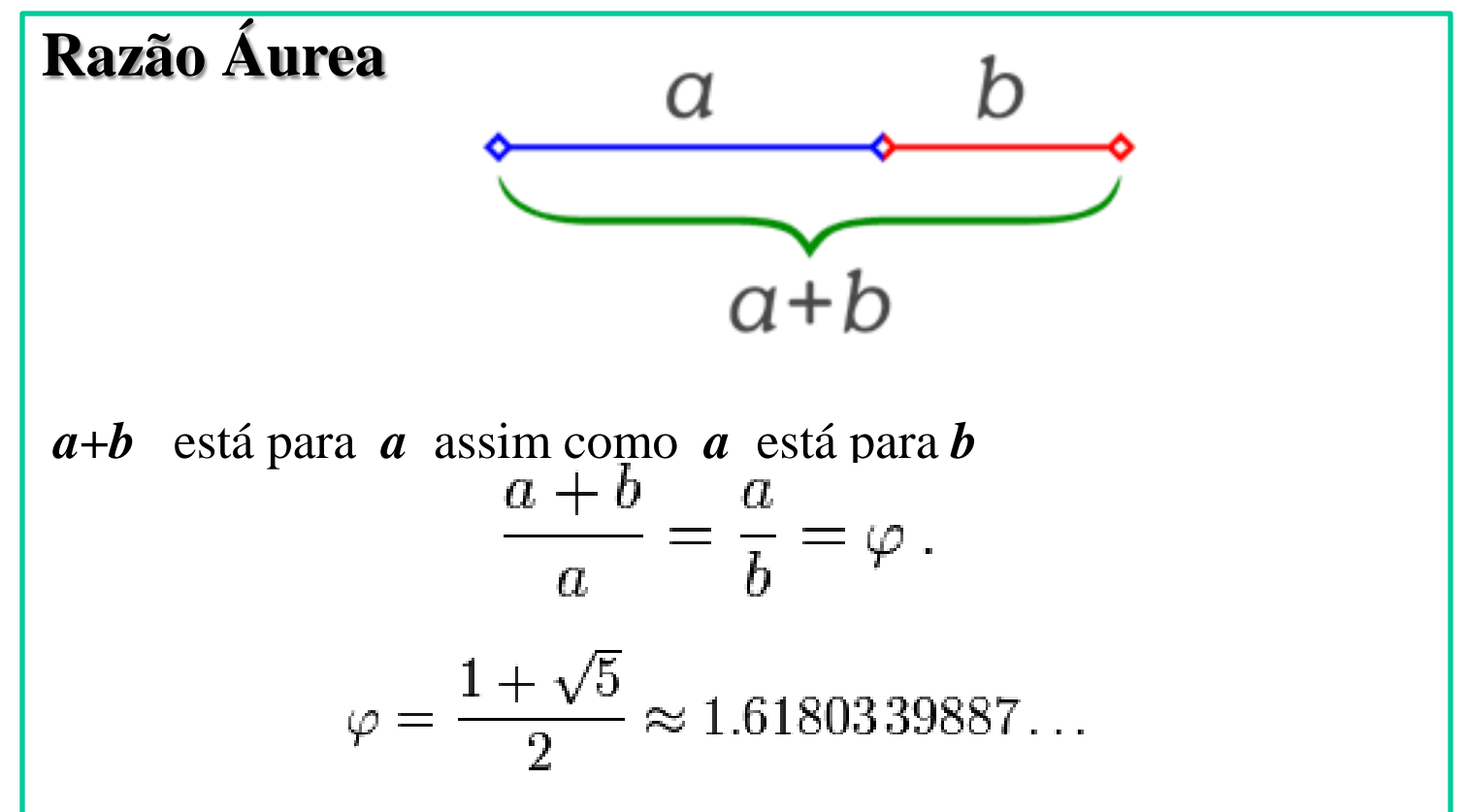

*Um retângulo construído na razão áurea terá razão altura/largura = 1/1.618.... = 0.618034*

# Razão Áurea e os Shoshoni: Dados

Os dados abaixo representam 20 medidas da razão altura-largura de decorações Shoshoni. Os Shoshoni estão usando a razão áurea?

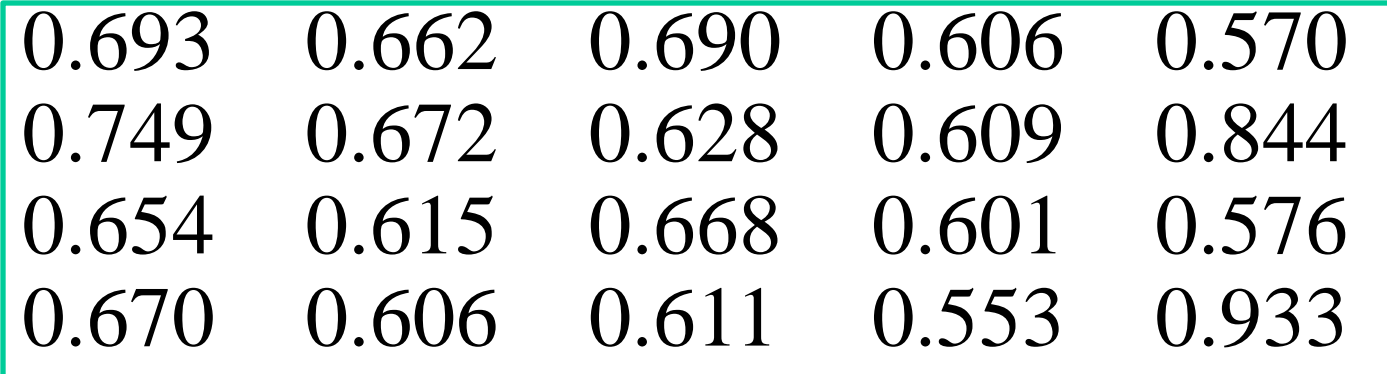

1. Construa o diagrama de ramo e folhas. 2. Calcule o sumário de 5 números. 3. Construa a tabela de freqüências e o histograma. 4. Calcule medidas resumo. 5. Tente responder a questão.

## Comparando Populações

Para determinar se a população italiana moderna e a população etrusca antiga têm uma origem comum, Barnicot e Brothwell realizaram medidas da largura máxima de 84 crânios etruscos e de 70 crânios italianos modernos (em *Medical Biology and Etruscan Origins, 1959).*  As medidas (em mm) estão a **Etruscos**

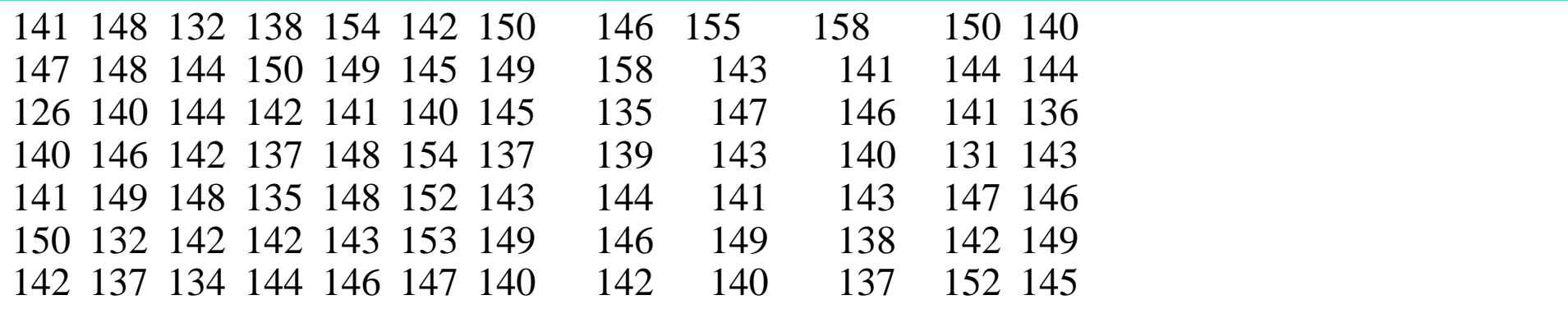

#### **Italianos Modernos**

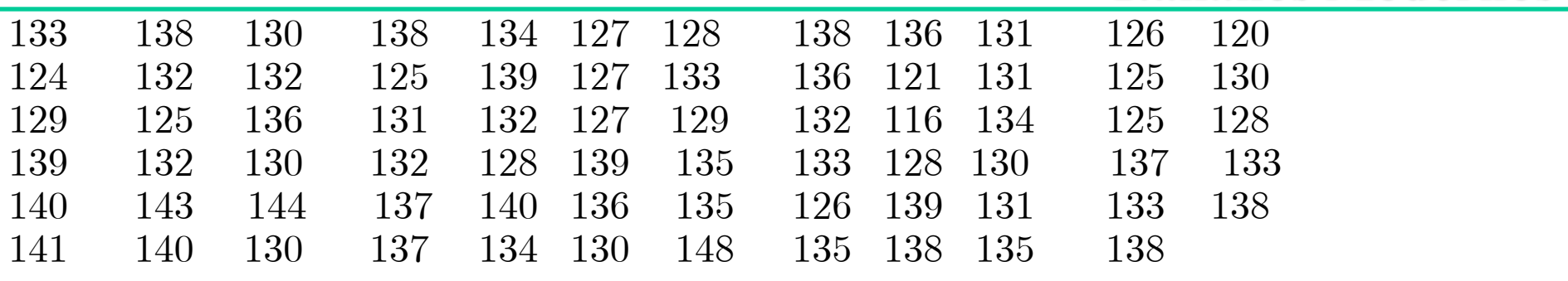

# Comparando Populações: Box Plot

Começamos por calcular os sumários de 5 números para as duas amostras populacionais.

> italianos <- scan("C:/Documents and Settings/Renato Vicente/Desktop/Alesp/data/italian.dat") Read 70 items

> etruscos <- scan("C:/Documents and Settings/Renato Vicente/Desktop/Alesp/data/etruscan.dat") Read 84 items

> summary (italianos) Min. 1st Qu. Median Mean 3rd Qu. Max. 116.0 129.0 132.0 132.4 136.8 148.0

> summary (etruscos) Min. 1st Qu. Median Mean 3rd Qu. Max. 126.0 140.0 143.5 143.8 148.0 158.0

> boxplot(list(italianos=italianos,etruscos=etruscos))

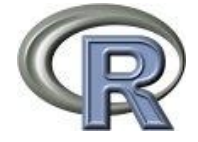

### Comparando Populações: Box Plot

Dados abaixo de Q1- 1,5 IQR ou acima de Q3 + 1,5 IQR são considerados outliers e marcados de forma diferente.

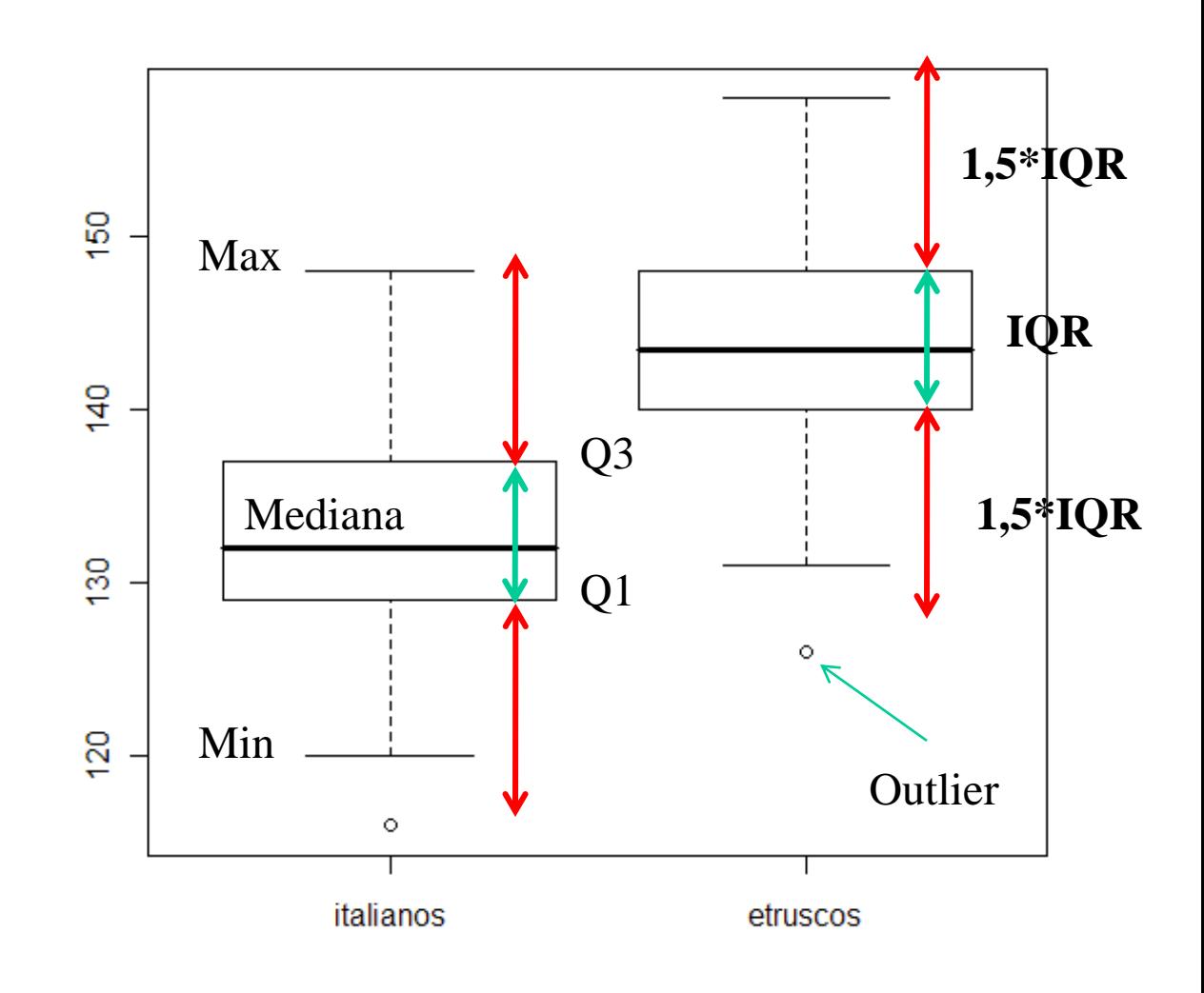

### Comparando Populações: Box Plot

Os crânios etruscos são tipicamente mais largos do que os italianos.

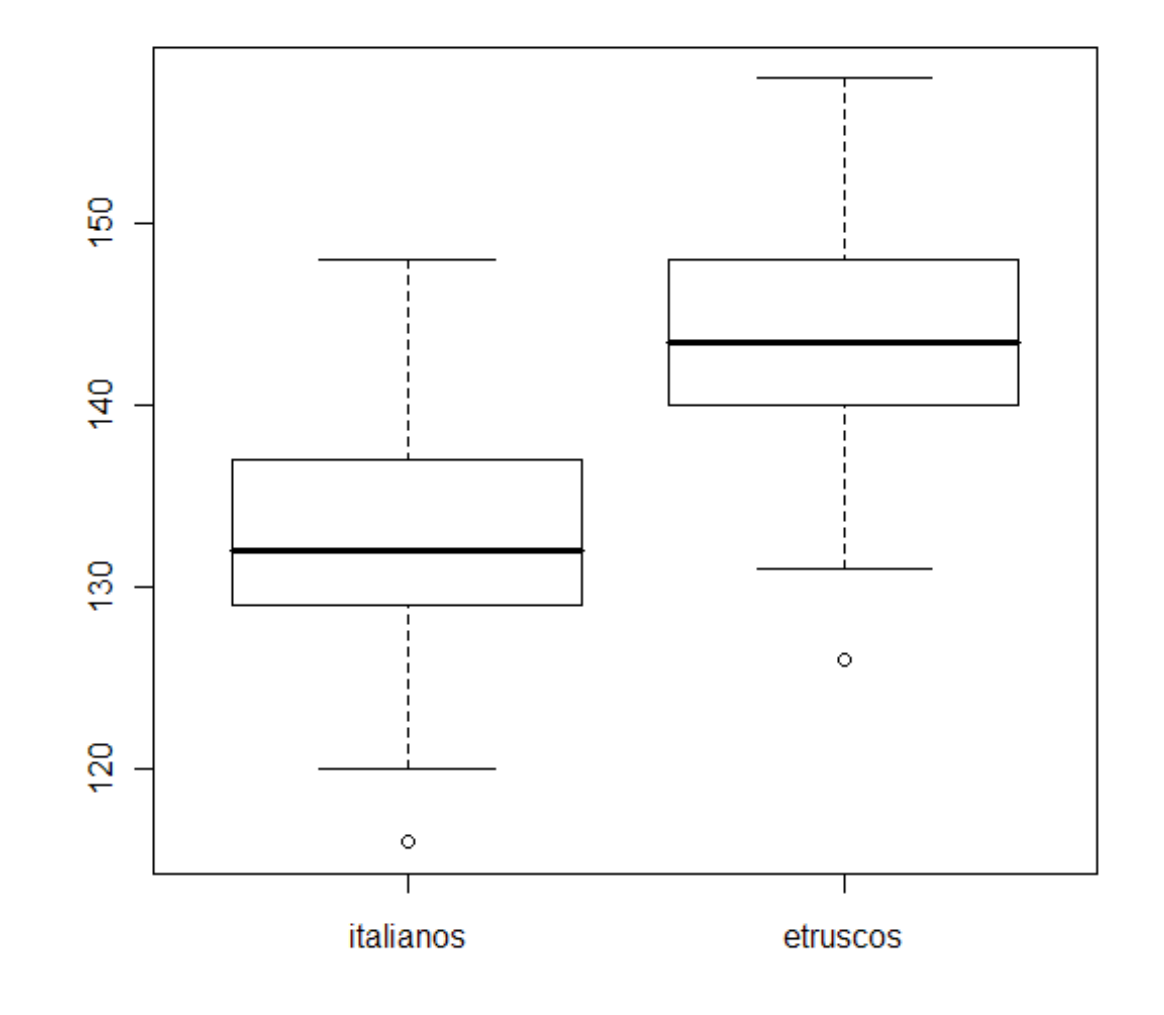

# Comparando Populações: *Stripchart 2*

> stripchart(list(italianos=italianos,etruscos=etruscos))

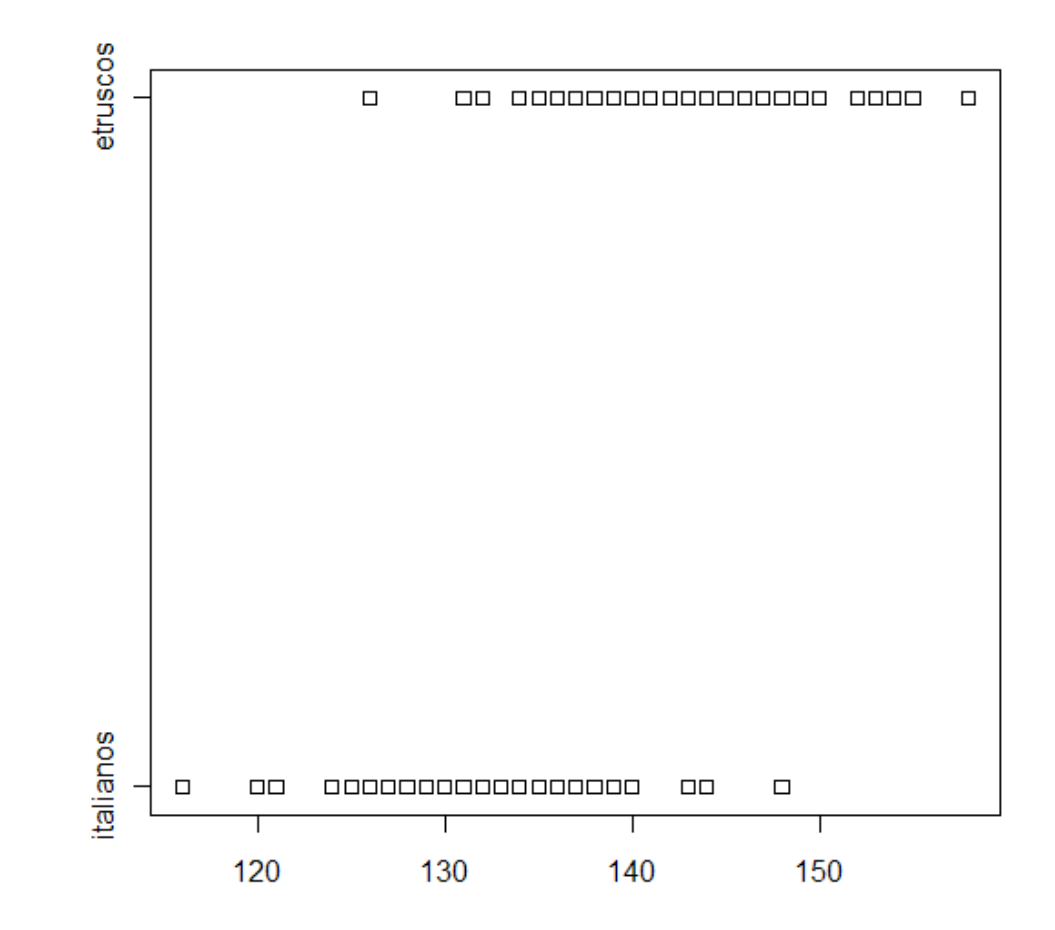

# Comparando Populações: *Stripchart 2*

> stripchart(list(italianos=italianos,etruscos=etruscos),method="jitter")

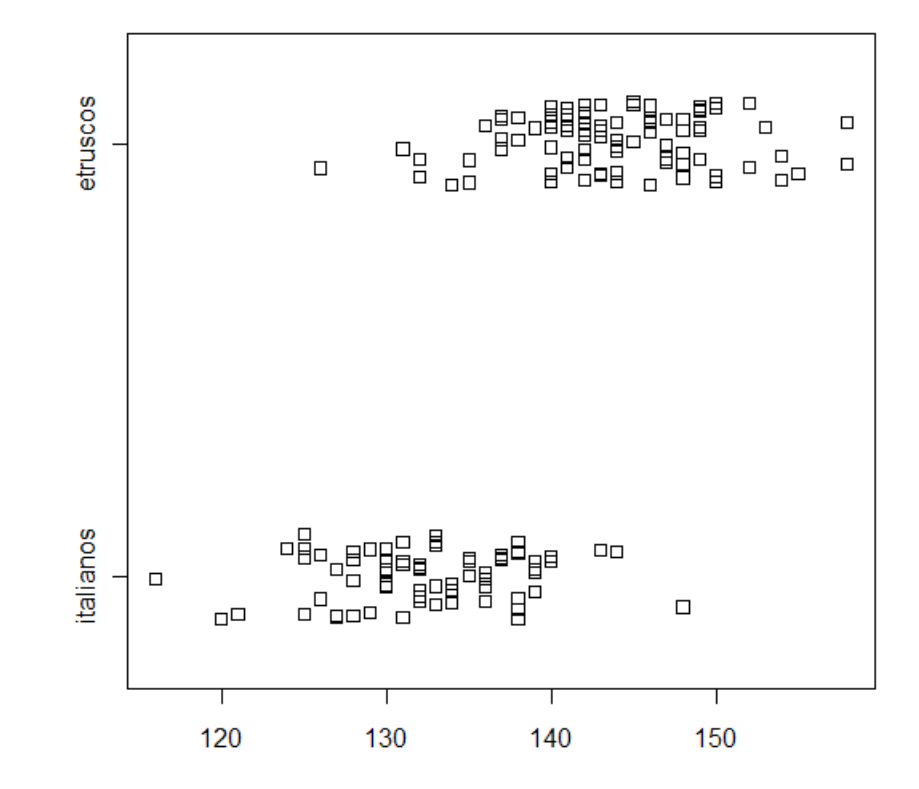

# Comparando Populações: *Stripchart 1*

> stripchart(list(italianos=italianos,etruscos=etruscos),method="stack")

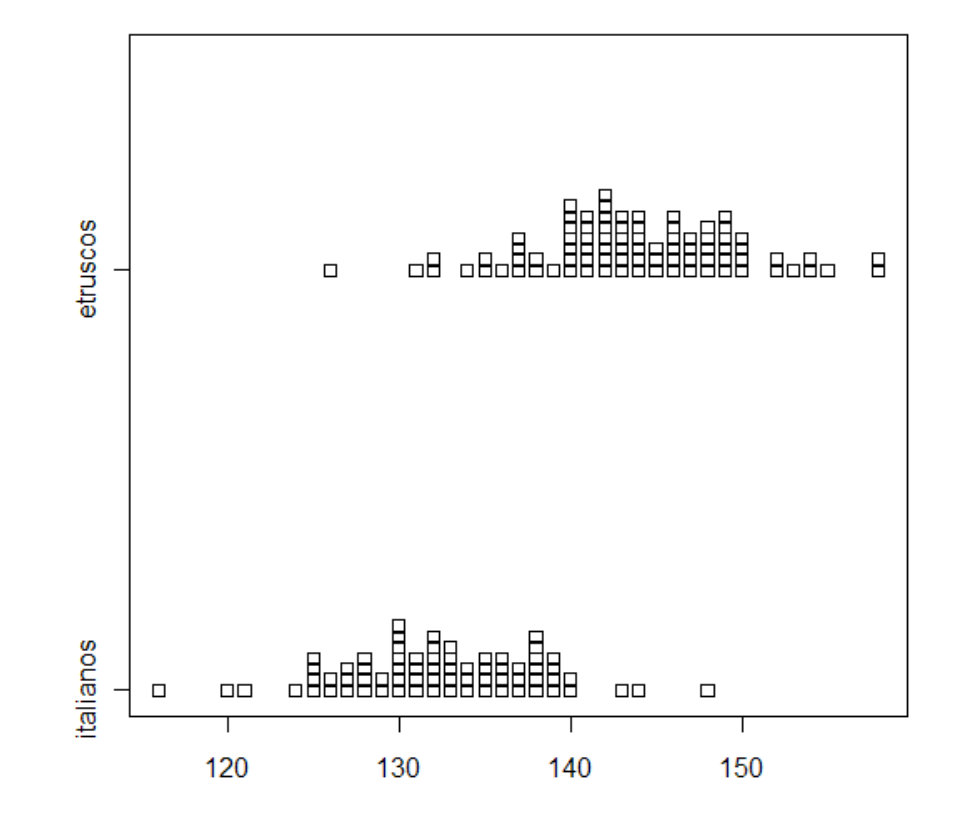

# Testando a hipótese de diferença

> t.test(italianos,etruscos)

Welch Two Sample t-test

data: italianos and etruscos  $t = -11.9659$ , df = 148.819, p-value < 2.2e-16 alternative hypothesis: true difference in means is not equal to 0 95 percent confidence interval: -13.202123 -9.459782 sample estimates: mean of x mean of y 132.4429 143.7738

As populações são diferentes com p-valor praticamente nulo (quase certamente).

### Galton e Darwin

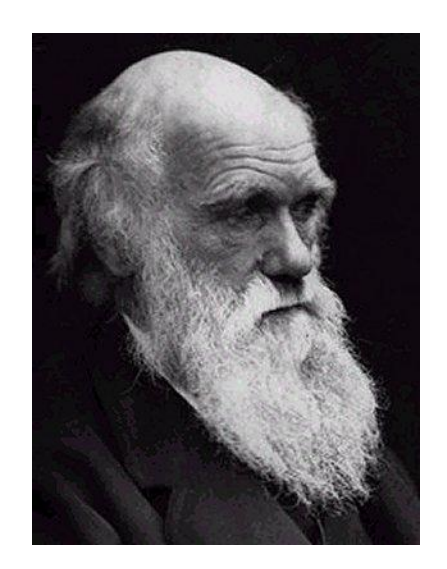

**(1809-1882)**

Em seu livro 1876, *The Effect of Cross- and Self-fertilization in the Vegetable Kingdom,*  Darwin descreveu uma série de experimentos projetados para demonstrar que a fertilização cruzada contribuiria para produzir plantas com crescimento mais vigoroso do que aquele observado em plantas auto-fertilizadas. Para a análise estatística dos dados **Charles Darwin (1822-1911)** Darwin consultou seu primo Francis Galton um dos pioneiros da bioestatística (e da eugenia).

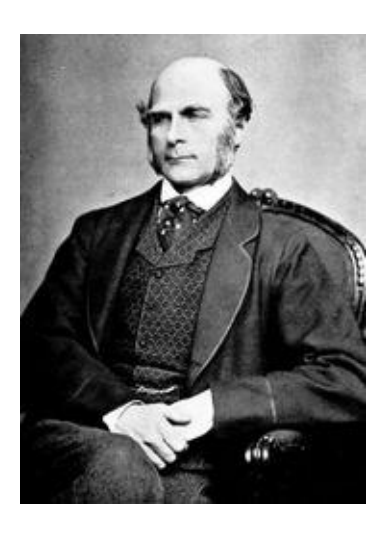

**Francis Galton**

#### Darwin e Galton

Os dados ao lado representam as alturas finais em polegadas plantas provenientes de pares de sementes de mesma idade. Em um tratamento (Cross) a fertilização foi cruzada, no outro (Self) houve auto-fertilização.

Há evidência de diferença entre os tratamentos de fertilização?

- 1. Calcule sumários de 5 números.
- 2. Construa um box plot para efetuar a comparação.
- 3. Calcule média e desvio padrão.
- 4. Tente responder a questão.

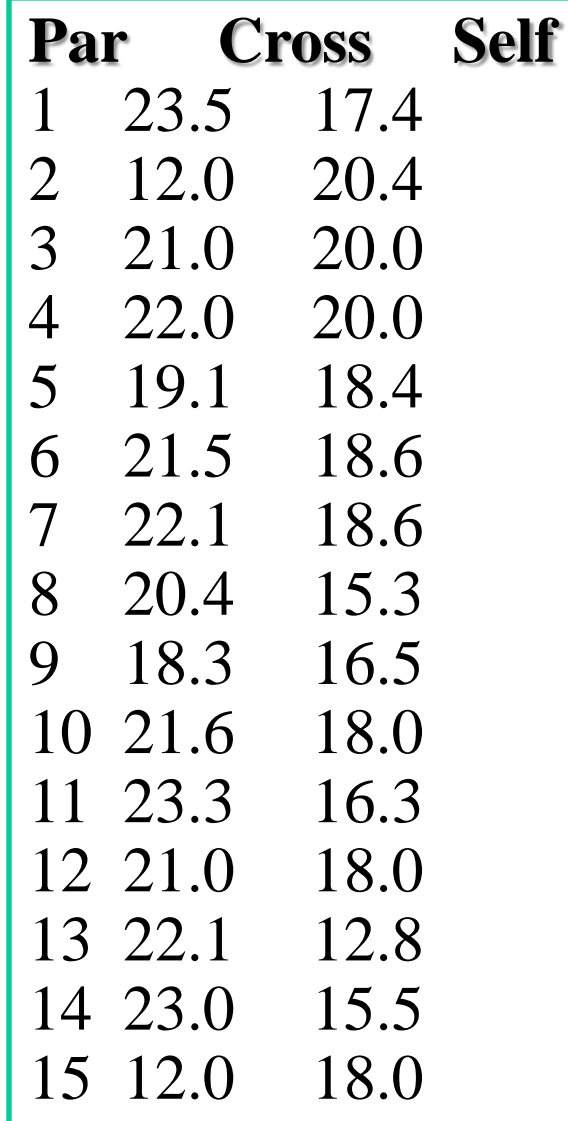

# Resumindo

- 1. Como surgiu a idéia?
- 2. O que é uma distribuição estatística?
- 3. Como utilizo as distribuições estatísticas?
- 4. Como comparo populações?
- 5. Resumindo

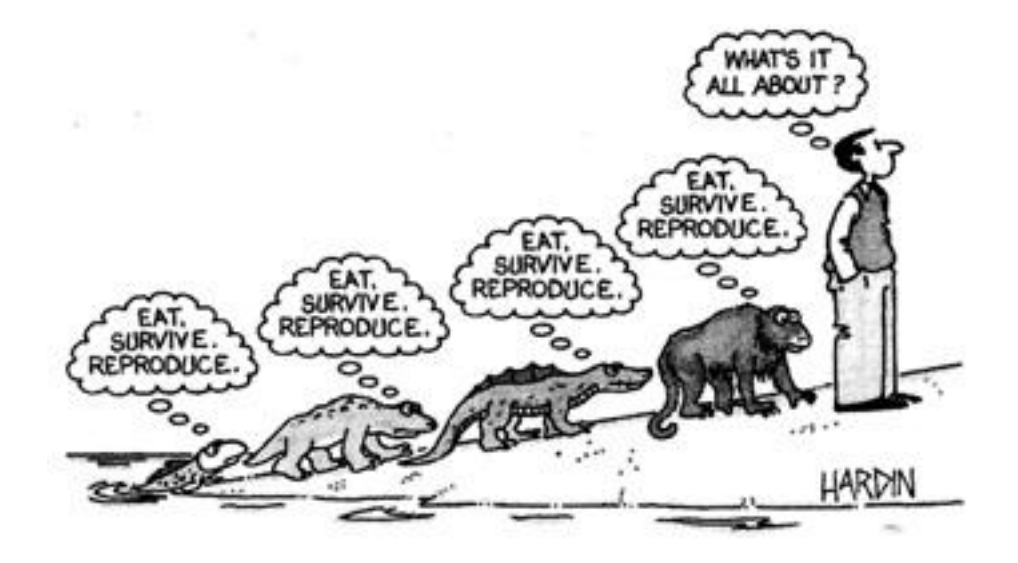